**Министерство науки и высшего образования Российской Федерации Федеральное государственное бюджетное образовательное учреждение высшего образования «Московский государственный технический университет имени Н.Э. Баумана (национальный исследовательский университет)» (МГТУ им. Н.Э. Баумана)**

# **МЕТОДИЧЕСКИЕ РЕКОМЕНДАЦИИ ПО ПОДГОТОВКЕ ВЫПУСКНОЙ КВАЛИФИКАЦИОННОЙ РАБОТЫ**

код, специальность **09.02.07 Информационные системы и программирование (квалификация программист)**

Москва, 2022

### СОГЛАСОВАНО:

Предметно-цикловой комиссией Информационные технологии и программирование

Разработано на основе Федерального государственного образовательного стандарта  $\Pi$ O специальности среднего профессионального образования 09.02.07 Информационные системы и программирование

Заместитель директора по учебной работе

А. М. Тетюшин

Протокол №1 от 29 августа 2022 года

Председатель предметно-цикловой комиссии

Е. А. Митрошенкова

Методические рекомендации содержат материалы необходимые для подготовки к защите выпускной квалификационной работы по специальности из перечня ТОП-50 наиболее востребованных профессий 09.02.07 «Информационные системы и программирование» квалификация выпускника – программист. Подробно изложены особенности, правила и требования по созданию содержания выпускной квалификационной работы, ее оформлению.

Предназначено для обучающихся, преподавателей и методистов образовательных организаций среднего профессионального образования, реализующих специальность 09.02.07 «Информационные системы и программирование» с присвоением квалификации программист.

Составитель (автор):

1. Митрошенкова Елена Алексеевна, преподаватель высшей категории МТКП МГТУ им. Н.Э. Баумана

2. Жилкина Надежда Александровна, преподаватель высшей категории МТКП МГТУ им. Н.Э. Баумана

3. Сидорова Наталия Александровна, преподаватель высшей категории МТКП МГТУ им. Н.Э. Баумана

# СОДЕРЖАНИЕ

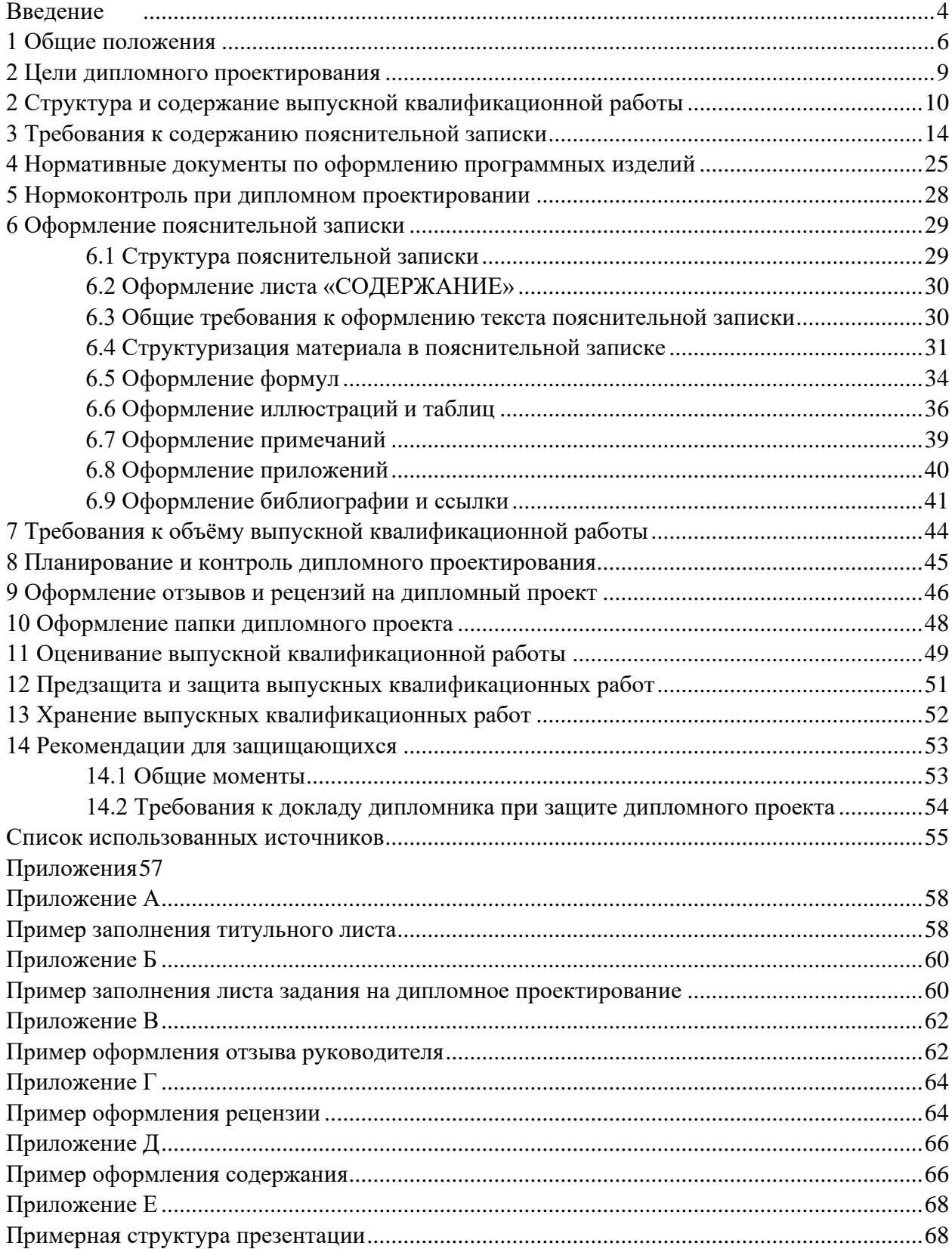

### ВВЕДЕНИЕ

<span id="page-3-0"></span>Квалификация Программист в настоящее время считается одним из перспективных и востребованных направлений специальности 09.02.07 Информационные системы и программирование в соответствие с лучшими зарубежными стандартами и передовыми технологиями. Входит в ТОП-50 новых профессий, требующих среднего профессионального образования, и является востребованным на рынке труда.

Выпускная квалификационная работа выполняется обучающимися очного отделения специальности 09.02.07 Информационные системы и программирование в рамках государственной итоговой аттестации по окончанию курса обучения в техникуме. Целью государственной итоговой аттестации является установление степени готовности обучающегося к самостоятельной деятельности, сформированности профессиональных компетенций в соответствии с Федеральным государственным образовательном стандартом среднего профессионального образования по специальности 09.02.07 Информационные системы и программирование.

Видом государственной итоговой аттестации выпускников специальности 09.02.07 Информационные системы и программирование является выпускная квалификационная работа (ВКР) в форме дипломного проекта.

Выполнение ВКР предполагает реализацию следующих образовательных и профессиональных целей:

− систематизация, закрепление и совершенствование полученных студентами знаний и умений в области общепрофессиональных дисциплин и профессиональных модулей (вида профессиональной деятельности);

− расширение технического кругозора;

− формирование умений творчески применять теоретические знания в процессе практического решения поставленной проблемы;

− использование современных методов, средств и технологий разработки объектов профессиональной деятельности;

− формирование и развитие навыков самостоятельной исследовательской деятельности, экспериментирования;

− овладение методологической культурой;

− практика пользования учебной, научной литературы по специальности.

ВКР может носить опытно-практический, опытно-экспериментальный, теоретический, проектный характер.

ВКР строится на знании основных положений федеральных государственных стандартов в области информационной техники и информационных технологий и является необходимым условием выполнения функциональных обязанностей специалистом в области разработки и эксплуатации объектов профессиональной деятельности. При этом специалисту необходимо свободно работать с технической документацией – текстовыми материалами и программным обеспечением для этих объектов.

В данном пособии:

− приводятся методические рекомендации по выполнению требований федеральных государственных стандартов в процессе подготовки ВКР;

− представлены требования к содержанию пояснительной записки дипломного проекта;

− описаны требования к оформлению материала пояснительной записки ВКР.

### <span id="page-5-0"></span>1 Общие положения

Настоящие Методические рекомендации разработаны на основе требований Федерального государственного образовательного стандарта среднего профессионального образования по специальности 09.02.07 Информационные системы и программирование.

Задачи подготовки студента в техникуме должны быть реализованы в выпускной квалификационной работе. Ее главное отличие состоит в том, что она должна содержать значительно больше элементов научной новизны, чем в ранее выполненных работах (курсовых и др.). Соответственно, в ВКР по специальности 09.02.07 Информационные системы и программирование студенту-выпускнику необходимо показать:

соответствие знаний, умений, навыков современным требованиям рынка труда, уточнение квалификационных требований конкретных работодателей;

степень сформированности профессиональных компетенций, личностных качеств, наиболее востребованных на рынке труда;

− опыт взаимодействия выпускников с потенциальными работодателями.

Способность выполнить работу практической направленности является главным критерием оценки исследовательского труда студента – выпускника по специальности 09.02.07 Информационные системы и программирование базового уровня обучения. ВКР должна свидетельствовать о том, что по соответствующей специальности студент имеет навыки по использованию теоретических знаний, полученных в процессе обучения, обладает способностью к обобщению и анализу литературы, статистического и фактического материала, а также освоил нижеперечисленные профессиональные и общие компетенции: Перечень общих компетенций (далее - ОК):

ОК 01. Выбирать способы решения задач профессиональной деятельности, применительно к различным контекстам.

ОП 02. Использовать современные средства поиска, анализа и интерпретации информации и информационные технологии для выполнения задач профессиональной деятельности.

ОК 03. Планировать и реализовывать собственное профессиональное и личностное развитие, предпринимательскую деятельность в профессиональной сфере, использовать знания по финансовой грамотности в различных жизненных ситуациях.

ОК 04. Эффективно взаимодействовать и работать в коллективе и команде.

ОК 05. Осуществлять устную и письменную коммуникацию на государственном языке Российской Федерации с учетом особенностей социального и культурного контекста.

ОК 06. Проявлять гражданско-патриотическую позицию, демонстрировать осознанное поведение на основе традиционных общечеловеческих ценностей, в том числе с учетом гармонизации межнациональных и межрелигиозных отношений, применять стандарты антикоррупционного поведения.

ОК 07.Содействовать сохранению окружающей среды, ресурсосбережению, применять знания об изменении климата, принципы бережливого производства, эффективно действовать в чрезвычайных ситуациях.

ОК 08. Использовать средства физической культуры для сохранения и укрепления здоровья в процессе профессиональной деятельности и поддержания необходимого уровня физической подготовленности.

ОК 09. Пользоваться профессиональной документацией на государственном и иностранном языках.

Выпускник, освоивший образовательную программу, должен обладать профессиональными компетенциями (далее - ПК), соответствующими основным видам деятельности:

### **Разработка модулей программного обеспечения для компьютерных систем:**

ПК 1.1. Формировать алгоритмы разработки программных модулей в соответствии с техническим заданием.

ПК 1.2. Разрабатывать программные модули в соответствии с техническим заданием.

ПК 1.3. Выполнять отладку программных модулей с использованием специализированных программных средств.

ПК 1.4. Выполнять тестирование программных модулей.

ПК 1.5. Осуществлять рефакторинг и оптимизацию программного кода.

ПК 1.6. Разрабатывать модули программного обеспечения для мобильных платформ.

### **Осуществление интеграции программных модулей:**

ПК 2.1. Разрабатывать требования к программным модулям на основе анализа проектной и технической документации на предмет взаимодействия компонент.

ПК 2.2. Выполнять интеграцию модулей в программное обеспечение.

ПК 2.3. Выполнять отладку программного модуля с использованием специализированных программных средств.

ПК 2.4. Осуществлять разработку тестовых наборов и тестовых сценариев для программного обеспечения.

ПК 2.5. Производить инспектирование компонент программного обеспечения на предмет соответствия стандартам кодирования.

**Сопровождение и обслуживание программного обеспечения компьютерных систем:**

ПК 4.1. Осуществлять инсталляцию, настройку и обслуживание программного обеспечения компьютерных систем.

ПК 4.2. Осуществлять измерения эксплуатационных характеристик программного обеспечения компьютерных систем.

ПК 4.3. Выполнять работы по модификации отдельных компонент программного обеспечения в соответствии с потребностями заказчика.

ПК 4.4. Обеспечивать защиту программного обеспечения компьютерных систем программными средствами.

#### **Разработка, администрирование и защита баз данных:**

ПК 11.1. Осуществлять сбор, обработку и анализ информации для проектирования баз данных.

ПК 11.2. Проектировать базу данных на основе анализа предметной области.

ПК 11.3. Разрабатывать объекты базы данных в соответствии с результатами анализа предметной области.

ПК 11.4. Реализовывать базу данных в конкретной системе управления базами данных.

ПК 11.5. Администрировать базы данных.

ПК 11.6. Защищать информацию в базе данных с использованием технологии защиты информации.

### <span id="page-8-0"></span>2 Цели дипломного проектирования

Целями выполнении выпускной квалификационной работы являются:

1) оценка уровня овладения студентом теоретико-методологическими основами специальности, развитие интереса к исследовательским компонентам профессиональной деятельности;

2) систематизация и закрепление полученных теоретических знаний и практических умений по изученным дисциплинам;

3) выяснение подготовленности студентов к самостоятельной практической деятельности;

4) формирование умений применять теоретические знания при решении поставленных практических задач, необходимых для будущей профессиональной деятельности;

5) формирование умений использовать справочную и нормативную документацию;

6) развитие навыков самостоятельной работы и овладение методикой разработки программных средств автоматизации деятельности человека в конкретной области в виде законченного программного продукта;

7) выявление степени умения разрабатывать документацию по разработке программного продукта или информационного ресурса, их эксплуатации и дальнейшему сопровождению;

8) развитие творческой инициативы, самостоятельности, ответственности и организованности студентов.

# <span id="page-9-0"></span>2 Структура и содержание выпускной квалификационной работы

Содержание выпускной квалификационной работы должно соответствовать указанным целям и отвечать следующим основным требованиям:

− выпускная квалификационная работа должна проявлять самостоятельность автора, раскрывать основные проблемы избранной для исследования темы, носить исследовательский характер и иметь практическую направленность;

− содержание работы должно подтверждать знание студентом литературы по данной отрасли науки, осведомленность об основных направлениях науки в области изучаемой проблемы;

− в работе должен быть использован фактический материал в области изучаемой проблемы, необходимые аналитические и статистические данные;

− в работе должно быть продемонстрировано умение автора обобщать и анализировать материал, а также соблюден необходимый профессиональный и литературный уровень изложения материала;

− выпускная квалификационная работа подлежит обязательному рецензированию.

Выпускная квалификационная работа (ВКР) должна быть представлена в виде *дипломного проекта.* Дипломный проект каждого студента должен содержать *самостоятельно* выполненную разработку программного обеспечения, оформленную в соответствии с требованиями ЕСПД. ВКР проектного характера может быть выполнена группой студентов, при этом задания разрабатываются руководителем отдельно для каждого студента.

Направления (тематика) ВКР являются частью программы государственной итоговой аттестации и должны соответствовать содержанию одного или нескольких профессиональных модулей учебного плана специальности. Закрепление направлений исследований ВКР (с указанием руководителей и срока выполнения) за студентами оформляется приказом директора техникума.

По выбранному направлению (тематике) исследования руководитель ВКР разрабатывает **Задание** (индивидуальный план подготовки ВКР). Задания на ВКР рассматриваются цикловой комиссией специальности, подписываются руководителем работы и утверждаются заместителем директора по учебной работе. Задания на ВКР выдаются студенту в течение двух недель после утверждения тематики ВКР приказом директора и сопровождаются консультацией, в ходе которой разъясняются назначение и задача, структура и объем работы, принципы разработки и оформления, примерное распределение времени на выполнение отдельных частей ВКР.

Темы ВКР разрабатываются специалистами предприятий или организаций, являющимися потребителями кадров данного профиля, и рассматриваются на заседании цикловой комиссии специальности 09.02.07 Информационные системы и программирование. Темы ВКР должны отражать современный уровень развития науки, техники, производства и соответствовать социальному заказу общества. Студенту предоставляется право выбора темы выпускной квалификационной работы, в том числе предложения своей тематики с необходимым обоснованием целесообразности её разработки для практического применения. При этом тематика выпускной квалификационной работы должна соответствовать содержанию одного или нескольких профессиональных модулей.

В качестве тем дипломных работ могут быть предложены:

− программы для реализации на ЭВМ различных инженерных расчетов;

− различные программы для систем математического обеспечения современных ЭВМ;

− программы обработки данных экономического характера;

− отдельные программы для автоматизации проектирования различных технических объектов;

− отдельные программы для АСУ технологическими процессами;

− создание и ведение сайтов и баз данных;

− программы для реализации различных математических методов и т.д.

#### **Примерная тематика дипломных работ (проектов)**

### **по программе подготовки специалистов среднего звена для специальности 09.02.07 «Информационные системы и программирование»**

#### **Квалификация: программист.**

1) Разработка прикладного программного решения сервисного центра (для конкретной организации

2) Разработка прикладного программного решения «Учета трудоустройства выпускников техникума» (для образовательной организации)

3) Разработка прикладного программного решения информирования персонала (для конкретной организации)

4) Разработка прикладного программного решения по продаже и аренде недвижимости на основе веб-технологий (на примере…)

5) Разработка автоматизированной системы выявления типичных неисправностей компьютера и способов их устранения

6) Разработка клиент-серверной информационной системы учета, контроля и перемещения измерительных приборов производства

7) Разработка программного обеспечения нейросети для классификации радиостанций 8) Разработка клиент-серверной информационной системы учета, контроля и перемещения измерительных приборов производства

9) Разработка OPC сервера для учёта и контроля движения нефтепродуктов в топливопроводящей сети

10)Разработка CRM системы

11)Реализация библиотеки для работы с платами мультиплексного канала информационного обмена (указать название технологии или платы)

12)Разработка программного обеспечения для системы регулирования пропускного движения

13)Разработка компьютерной игры

14)Разработка веб-сайта системы контроля версий на основе сервисной технологии (SAAS, PAAS и т.д.)

15)Разработка программного обеспечения для системы регулирования пропускного движения

16)Разработка веб-сайта системы контроля версий

17)Разработка модуля web-сайта колледжа (СПО) для специальности 09.02.07 «Информационные системы и программирование» (для образовательной организации) 18)Разработка прикладного программного решения он-лайн магазина продаж на платформе «1С:Предприятие 8.3» (на примере…)

19)Разработка модуля web -сайта колледжа (СПО) для специальности Информационные системы и программирование (для образовательной организации)

20)Разработка модуля web -сайта колледжа (СПО) для специальности Технология машиностроения (для образовательной организации)

21)Модификация автоматизированной информационной Системы «Учета трудоустройства выпускников техникума» (для образовательной организации)

22)Модификация автоматизированной информационной системы «Формирование междисциплинарных тестовых онлайн заданий» (для образовательной организации)

Структура выпускной квалификационной работы:

- 1) титульный лист;
- 2) задание на дипломное проектирование;
- 3) отзыв;
- 4) рецензия;
- 5) справка о внедрении (при необходимости);
- 6) пояснительная записка.

В состав ВКР входит диск, на котором собраны все материалы по ВКР и презентация.

При необходимости состав документации на ВКР может быть дополнен либо изменен. Все изменения должны быть обоснованы в «Задании на дипломное проектирование».

К формальной части пояснительной записки будут отнесены те разделы, содержание которых строго регламентировано. К таким разделам относятся титульный лист (см. Приложение А), лист индивидуального задания (см. Приложение Б), содержание, введение, заключение, список литературы и приложения.

## <span id="page-13-0"></span>3 Требования к содержанию пояснительной записки

Не зависимо от темы, которая выбрана, и от объема проделанной практической работы, требуется подготовить текст пояснительной записки, содержание которой строго структурировано и соответствует определенным нормам объема.

Пояснительная записка в обязательном порядке должна состоять из теоретического обзора разных источников и из практической составляющей, т.е. того, что было сделано непосредственно автором работы. В таблице 3.1 приведен структуры пояснительной записки. Хочется обратить внимание на то, что название разделов изменять не требуется, а вот заглавия подразделов можно самостоятельно изменять / добавлять / удалять.

Обратите внимание, что менее двух подразделов в теоретической, аналитической и проектной частях не допускается. Не выделять подразделы допустимо в техникоэкономической части и части охраны труда.

Важно: в таблице 3.1 дано примерное количество страниц на каждый подраздел. Изменять объем можно так, чтобы не превысить общин объём работы и соотношение каждого раздела относительно друг друга.

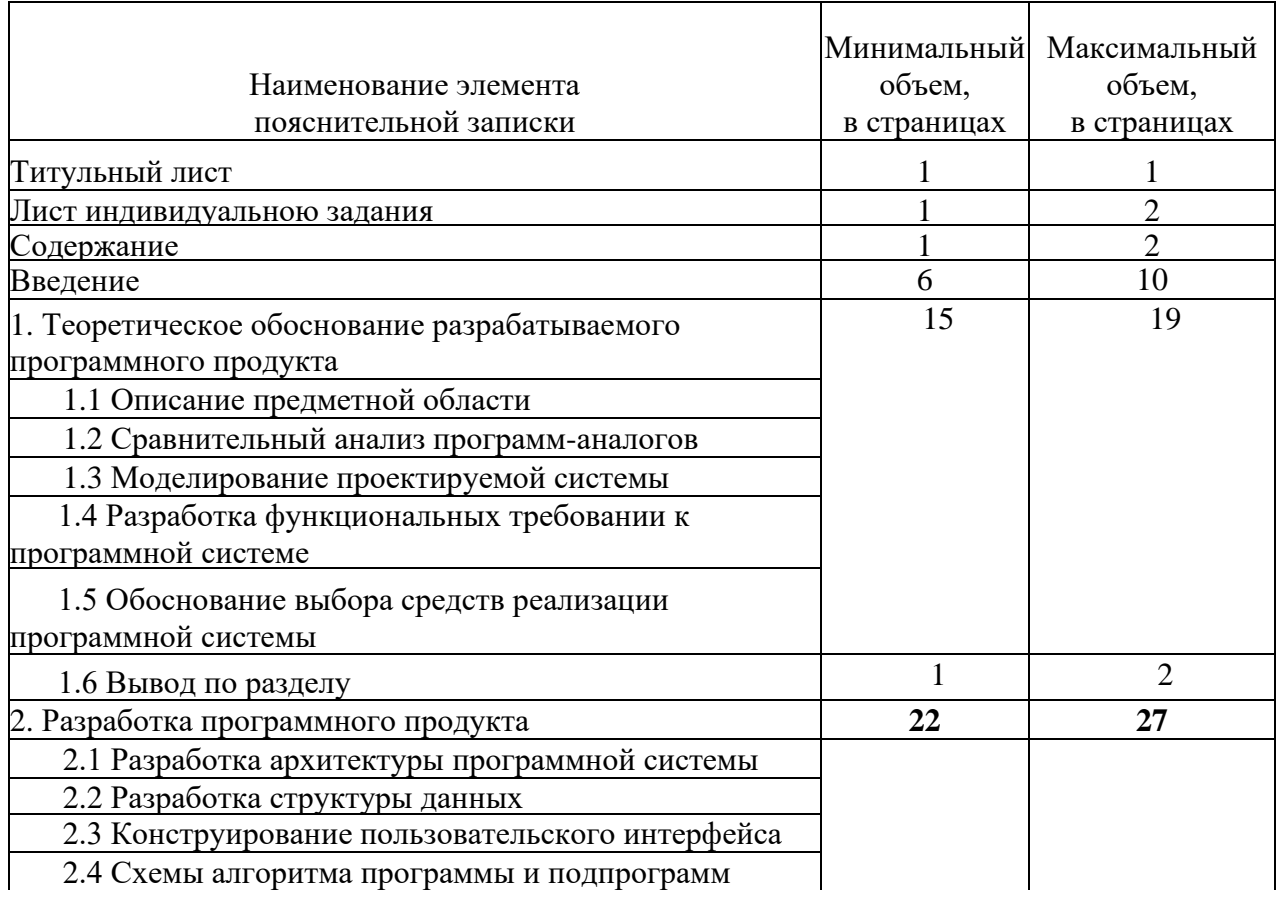

Таблица 3.1 – Структура пояснительной записки

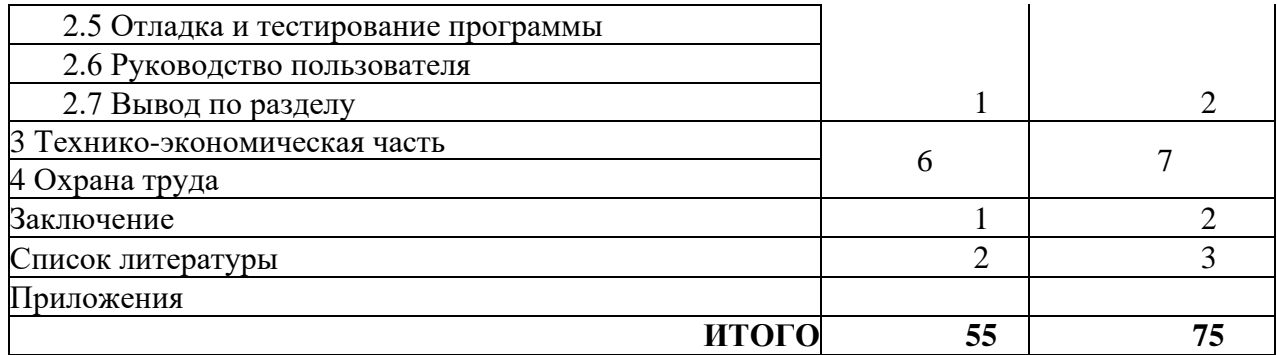

Основная часть ВКР включает главы (параграфы, разделы) в соответствии с логической структурой изложения. Формулировки должны быть лаконичными и отражать суть главы (параграфа, раздела).

Основная часть пояснительной записки содержит последовательное изложение содержания работы и включает, в зависимости от решаемой проблемы, две-три главы.

Первая глава посвящена теоретическим аспектам изучаемого объекта и предмета ВКР. Она обычно содержит описание предметной области. В ней дается краткая характеристика проблемы, описывается область решения задачи. Прежде чем создавать новый программный продукт, требуется понимать основные положения, установленные в соответствующей отрасли, эффективно использовать методы и средства на стадиях проектирования, разработки, тестирования, внедрения, эксплуатации и вывода из эксплуатации. Если структура работы не предусматривает разделение на теоретическую и аналитическую части, то в теоретической части требуется предоставить информацию по следующему плану:

1) изучить разные аспекты выбранной темы и ли проблемы, сформулированной во ввелении:

2) изучить методы и средства, используемые на разных этапах жизненного цикла продукта;

3) проанализировать процессы предметной области, входящие в проблемную область;

4) изучить методы и средства, уже используемые в предметной области и связанные с проблемной областью;

5) предоставить описание необходимых изменений.

Для упрощения соотнесения материала к той или иной части следует пользоваться следующими принципами:

1. Если производится сравнение чего-либо между собой по определенным критериям (критерии могут быть сформулированы вами или взяты из открытых источников), то это относится к аналитической части.

2. Если производится изложение «сухих» фактов о чем-то или использован шаблонные утверждения (высказывания) из предметной области, то это должно быть представлено в теоретической части.

3. Если было произведено изучение предметной области (структуры организации, процессы, происходящие в ней, определили сильные и слабые стороны того или иного процесса), то это относится к аналитической части. При этом полученные результаты должны быть визуализированы в виде конкретных моделей соответствующих методологий (IDEF0, DFD)

Первая часть может содержать следующие разделы:

1. Описание предметной области имеет объем от 3 страниц и содержит краткий обзор области планируемого внедрения данного программного продукта (ПП). Также этот раздел может включать модель предметной области до внедрения, разрабатываемого ПП (модель в нотации IDEF0 («AS IS»)).

2. Сравнительный анализ программ-аналогов - содержит подробный анализ программных систем, которые могут использоваться для решения поставленной проблемы. Приводятся их достоинства и недостатки. Указываются причины невозможности или нецелесообразности их использования.

Одну программу (ближайший аналог) следует рассмотреть более подробно, по остальным достаточно указать основные отличия от рассмотренной (2-3 черты).

На основе сводки требований к разрабатываемому ПП необходимо произвести сравнение аналогов и сделать вывод о необходимости разработки собственного ПП и о том, какие черты каких аналогов при этом могут быть взяты за основу.

3. Моделирование проектируемой системы занимает объем от 2 страниц и содержит структурную или функциональную модель предметной области с точки зрения реализации в разрабатываемом ПП (модель «ТО ВЕ»). Может быть выбрана любая современная методология моделирования, адекватно отражающая функционирование системы (IDEF0, IDEF3, DFD, Use Case и т.д.), однако, она не должна дублировать модель структуры данных. При разработке модели рекомендуется использовать Саѕе-средства (BPWin, ERWin, Rational Rose). Необходимо обратить внимание на согласование элементов модели с данными, представленными при анализе предметной области и с содержанием Технического задания. В случае выбора методологии моделирования IDEF0 эти связи таковы:

a) набор входов модели должен соответствовать перечню входных данных, представленных в Техническом задании. Различие состоит в том, что в ТЗ входные данные должны быть описаны подробно, а для модели их следует сгруппировать до (2-4) входных стрелок (дав им названия на основании перечня входных данных ТЗ в виде обобщающих понятий или через запятую). Аналогично производится группировка по набору выходов (2-4);

b) набор элементов управления должен соответствовать перечню рассмотренных нормативных документов предметной области (см. анализ предметной области);

c) набор механизмов (исполнителей) модели должен соответствовать перечню ролей пользователей и/или их прав доступа (2-4);

d) набор блоков модели должен быть согласован с основными требованиями, предъявляемыми к разрабатываемому ПП, с составом его функций, с перечнем модулей, и дан в виде обобщающих понятий, начинающихся с глагола (3- 6, рекомендуемое количество - 4). Например, «Сформировать личное дело абитуриента».

e) модель должна быть грамотно сформирована. Блоки располагаются по диагонали (в случае, если их больше 4, рекомендуется заполнение областей диаграммы за пределами главной диагонали). Стрелки между блоками должны быть подписаны, выходить из правой грани одного блока и входить в левую грань другого. Обратные связи (с выхода правого блока на вход левого) приветствуются, тривиальная модель (линейная последовательная передача информации без ветвлений) не допускается. Рекомендуется вынесение разработанной модели на плакат.

**4. Разработка функциональных требований к программе** – описывает следующие требования к программе:

> a) Назначение задачи. В этой части пояснительной записки должно быть указано функциональное и эксплуатационное назначение разрабатываемой программы. В эксплуатационном назначении необходимо указать периодичность решения программы и перечень служб, отделов или отдельных лиц, к которым поступают результаты работы программы и для какой цели эти результаты используются.

b) Требования к программе. В этой части пояснительной записки должны быть определены основные требования к программе:

⎯ требования к функциональным характеристикам. Здесь указываются требования к составу выполняемых функций, организации входных и выходных данных на носителях, временным характеристикам и т.п.

⎯ требования к надёжности. Необходимо указать требования к обеспечению надёжного функционирования (обеспечения устойчивого функционирования, контроль входной и выходной информации, время восстановления после отказа и т.п.).

⎯ требования к составу и параметрам технических средств. Здесь указывается необходимый для функционирования программы состав технических средств с указанием их основных технических характеристик.

⎯ требования к информационной и программной совместимости. Должны быть указаны требования к информационным структурам на входе и выходе и методам решения, исходным кодам, языкам программирования и программным средствам, используемым программой. При необходимости указать каким образом должна обеспечиваться защита информации и программ.

с) Требования к программной документации. В этой части пояснительной записки должны быть указаны требования к документации (программные модули должны быть самодокументированы) и состав сопровождающей документации.

5. **Обоснование выбора средств реализации программной системы**– производится описание инструментов, подходящих для реализации дипломного проекта, а также приводится вывод о выборе наиболее подходящей концепции и инструментария создания нового ПО.

*Вторая глава* основной части посвящена описанию процесса разработки программной системы от проектирования структурных, функциональных схем и структур баз данных до разработки алгоритмов, программного кода и пользовательских интерфейсов. Работа над ним требует от дипломника практического применения знаний по различным специальным дисциплинам

В данной главе должны содержаться следующие разделы:

1. **Разработка архитектуры программной системы** содержит описание разбиения программного комплекса на функциональные модули, графическую схему взаимодействия программных модулей, и внешние спецификации на каждый из них. Внешняя спецификация модуля должна содержать следующую информацию:

a) название модуля;

b) перечень используемых данных;

с) задачи, выполняемые модулем;

d) ограничения и исключительные ситуации.

Схема модулей представляет собой дальнейшую конкретизацию схемы блоков модели проектируемой системы в приложении к выбранному типу интерфейса и программно-аппаратной платформе.

2. Разработка структуры данных содержит графическую схему связей между таблицами БД, отчетами или использованными объектами (классами), и спецификации на кажлый из них.

Графическая схема БД должна представлять собой результат ER-моделирования (построения модели сущность-связь) и быть представлена в одной из общепринятых нотаций (IDEF1X, UML, «воронья лапка»). При анализе модели сущность-связь должны быть высказаны соображения по нормализации-ленормализации БД и выбрана необходимая нормальная форма.

Спецификация каждой таблицы, отчета, объекта, должна содержать следующую информацию:

а) название;

b) перечень полей или свойств (с указанием типа, размера, описания);

с) функциональное назначение.

Рекомендуется внесение разработанной структуры данных в презентацию.

3. Конструирование пользовательского интерфейса имеет объем от 3 страници содержит описание использованных принципов юзабилити, а также перечень стилей и оформительских схем либо перечень и описание функционального назначения использованных визуальных компонентов. Также могут быть приведены несколько визуальных примеров реализации пользовательского интерфейса, дающих понятие о внешнем виде программного продукта и не совпадающих с образцами, приведенными в тестовом примере и руководстве пользователя.

4. Схемы алгоритма программы и подпрограмм. Этот подраздел должен содержать структуру программы и разработанные в дипломном проекте схемы алгоритмов основной программы и подпрограмм. Если разработанная программа является частью большой задачи или связанного комплекса программ, то можно привести общую схему алгоритма всей большой задачи, указав в ней место разработанной дипломником программы. Приведённые схемы алгоритмов должны сопровождаться описанием переменных, используемых в программе, и их назначением.

5. Отладка и тестирование программы. Здесь приводится описание процесса отладки и используемых отладочных средств, классификация ошибок, а также состав

контрольного примера, на котором проводился процесс отладки. Приложением к этому подразделу должны быть отладочные машинные листинги с ошибками. При отладке программы с помощью дисплея необходимо вести рукописный протокол отладки, который приводится в данном подразделе вместо распечатки ошибок. Должна быть произведена оценка результатов решения задачи и должно быть указано, соответствуют ли результаты работы программы требованиям, предъявляемым постановщиком задачи. Необходимо также оценить результаты, исходя из целей, поставленных при разработке данной программы, из её назначения и целесообразности внедрения. В инженерных задачах необходимо отметить точность и скорость вычислений по сравнению с более примитивными способами вычислений, например ручным, если таковые ранее производились. B задачах машинного проектирования должно производиться сопоставление предлагаемого метода проектирования с существовавшими ранее и указание преимуществ предложенного способа. При составлении программ для систем математического обеспечения современных ЭBМ должны быть подчёркнуты преимущества использования программы в соответствии с её назначением.

Также стоит описать процесс тестирования программы (при условии его возможности проведения).

6. Руководство пользователя. Этот подраздел должен содержать следующие ПУНКТЫ:

- назначение программы (сведения о назначении программы и информация, достаточная для понимания функций программы и её эксплуатации);

- условия выполнения программы (условия, необходимые для выполнения программы: объём оперативной памяти, требования к составу и параметрам аппаратурных средств, требования к программному обеспечению и т.п.).;

- входные данные (описание способа кодирования, обозначения входных данных в программе, их формата, организации и предварительной подготовки);

выполнение программы (последовательность действий, обеспечивающих загрузку, запуск, выполнение и завершение программы, описание функций, формата и возможных вариантов команд, с помощью которых осуществляется загрузка и управление выполнением программы, а также ответы программы на эти команды);

- сообщения (тексты сообщений, выдаваемых пользователю в ходе выполнения программы, описание их содержания и действия, которые необходимо предпринять по этим сообщениям: действия в случае сбоя, возможности повторного запуска программы и т.п.);

- выходные данные (описание характера и организации выходных данных, их обозначение, формат и способы кодирования. Допускается содержание пунктов иллюстрировать поясняющими примерами, таблицами, схемами, графиками).

Раздел Технико-экономическая часть может содержать обоснование выбора объекта для сравнения с проектируемым вариантом и технико-экономические расчеты экономической целесообразности внедрения разрабатываемой программы. Завершить раздел должны сводные экономические показатели.

В разделе Охрана труда должно содержаться описание мероприятий по охране труда и технике безопасности для работников вычислительных центров (ВЦ) в соответствии с заданием на этот раздел. Кроме того, должны указываться противопожарные мероприятия для подразделения ВЦ.

Заключение - это последняя часть содержания дипломного проекта, в которой указываются все результаты, полученные в ходе выполнения ВКР. Оно подводит итог того. что было запланировано во введении: достигнута ли цель, выполнены все задачи, какой получен результат после выполнения каждой из задач. Заключение пишется кратко с изложением проблем, характерных для объекта изучения и нуги их решения. Дополнительно может описывания эффект от проведенных действий.

Заключение может начинаться со слов:

- В ходе выполнения работы было определено...
- На основании полученных результатов ...
- Подводя итог проделанной работы ...

Некоторые заключения начинаются с подтверждения актуальности выбранной темы, а далее подтверждается выполнение каждой из задач полученными результатами.

Обратите внимание, что в заключении можно использовать выводы, сделанный после выполнения каждою из разделов.

В заключении обязательно указываются только те результаты, которые действительно получены в результате выполнения работы. Объем заключения составляет не более двух страниц. Изучите примеры заключений для тех введений, которые были указаны в примерах выше.

#### Первый пример заключения

Тема Разработка мобильного приложения, обеспечивающего доступ к цифровому контенту.

В ходе выполнения дипломного проекта было разработано программное обеспечение, обеспечивающие хранение и доступ к документации управляющей компании. Разработанный ПП имеет ряд преимуществ, которые позволяют решить проблему оперативного доступа к корпоративным документам без доступа к рабочему компьютеру при этом, даже не находясь на рабочем месте.

Клиентская часть ПП реализована в виде мобильного приложения для смартфонов ОС Android. Использован язык программирования Java. Серверная часть создана на языке РНР, в качестве СУБД использована MySQL. При соблюдении техники безопасности и охраны труда ПП является полностью безопасным.

В ходе выполнения дипломного проекта были выполнены следующие задачи и получены соответствующие результаты:

1) Проведен анализ необходимости использования ПП при осуществлении электронного документооборота. В результате анализа создана структурная модель процессов, происходящих в компании, состоящей не нескольких отделов.

2) Осуществлено проектирования 11Г1. Для этого произведено детальное изучение предметной области. Результаты исследования отображены в виде разных моделей, к которым относятся диаграммы потоков данных, функциональные диаграммы. диаграммы переходов состояний, диаграмма прецедентов.

3) Создана база данных ПП, состоящая из четырех таблиц, позволяющая на первоначальной стадии внедрения охватить минимальный набор функций для дополнения электронного документооборота использованием мобильных технологий. В работе представлена диаграмма сущностей с детальным описанием каждой ее характеристики и возможными вариантами заполнения.

4) Разработана диаграмма классов, отображающая основные компоненты мобильного приложения. На се основе получен интерфейс ПП, включающий в себя жран авторизации и регистрации, главный жран, меню настроек. а также экран возможностей для сотрудников отделов компании.

5) Разработана инструкция пользователя, детально описывающая функциональные возможности ПП для каждой категории пользователей и иллюстрирующая все папы взаимодействия с ними.

6) Определена экономическая эффективность использования ПП. Для этого установлены ресурсное обеспечение и экономические затраты. В ресурсном обеспечении определено минимально необходимое программное и аппаратное обеспечение для проектирования, разработки и эксплуатации ПП, в экономических затратах стоимость необходимых ресурсов и затраты на специалистов, осуществляющих этапы жизненного цикла ПП.

#### Второй пример заключения

Тема: Разработка модуля информационной системы определения содержания и стоимости ремонтно-строительных работ.

Каждый день появляется большое количество разных информационных систем. С помощью них люди могут узнавать множество интересной и полезной информации, даже не выходя из дома.

На сегодняшний день программные продукты используются во многих сферах человеческой жизнедеятельности. В итоге. разработка и создание программного продукта, обеспечивающего поддержку работы определенных служб, относится к категории важнейших и наиболее актуальных мероприятий. Это позволяет фирмам и организациям достичь поставленных целей, а их клиентам получить качественный результат.

Прекрасно понимая указанные факторы, современные потребители обращаются за помошью к профессионалам, которые обязательно разрабатывают индивидуальный подход ко всем своим клиентам.

Вообще, рассматривая вопрос о том, какие преимущества имеют программные продукты, использующие интернет-технологии, стоит сказать, что создание таковых позволяет добиться ряда важнейших факторов. К ним относятся возможность оперативной подачи информации как клиентам, так и партнерам по бизнесу; возможность проведения эффективных маркетинговых исследований посредством различных онлайн опросов: поддержка связи через интернет с представительствами. располагаемыми в других юродах и даже странах; обеспечение обратной связи с клиентами и г д.

В рамках проделанной работы были изучены особенности создания вебориентированных программных продуктов и разработан шаблон для небольшой строительном организации, занимающейся ремонтно-отделочными работами. При ном выделены основные функции, характерные для потенциального заказчика таких услуг.

На основании этого были разработаны и использованы скрипты, реализующие возможности обратной связи, осуществление предварительного расчета заказа; база данных, позволяющая хранить. искать и предоставлять информацию, включающая в себя виды и стоимость услуг, корректировка заказов, а также просмотр исполненных заказов.

Такая структура и особенности программного продукта позволит не только информировать потенциального клиента, но и автоматизировать деятельность обмерщиков или рекламных агентов, занимающихся непосредственным контактом с заказчиками на объектах.

Таким образом, поставленные задачи решены и достигнута общая цель дипломного проектирования.

К дипломному проекту должен прилагаться диск, который будет содержать пояснительную записку, программный продукт и презентацию.

Кроме того, к дипломному проекту могут прилагаться:

− расчётно-графические материалы;

−материалы научных исследований, разработанные студентом (копии научных статей, рационализаторских предложений, других форм научных публикаций).

Завершённый дипломный проект с письменным отзывом руководителя предъявляется на рецензию.

Дипломный проект с письменным отзывом и рецензией представляется председателю предметно-цикловой комиссии и заместителю директора по учебной работе для решения вопроса о допуске студента к защите.

Допущенный дипломный проект вместе с рецензией и письменным отзывом руководителя представляются в государственную экзаменационную комиссию для защиты.

# <span id="page-24-0"></span>4 Нормативные документы по оформлению программных изделий

Оформление документации на программные изделия выполняется в соответствии с нормативными документами «Единой Системы Программной Документации» (ЕСПД), указанными в таблице 4.1.

| Обозначение стандарта | Наименование стандарта                                                       |
|-----------------------|------------------------------------------------------------------------------|
| ГОСТ 19.001-77 ЕСПД   | Общие положения                                                              |
| ГОСТ 19.101-77 ЕСПД   | Виды программ и программных документов                                       |
| ГОСТ 19.102-77 ЕСПД   | Стадии разработки                                                            |
| ГОСТ 19.103-78 ЕСПД   | Обозначение программ и программных документов                                |
| ГОСТ 19.104-78 ЕСПД   | Основные надписи                                                             |
| ГОСТ 19.105-78 ЕСПД   | Общие требования к программным документам                                    |
| ГОСТ 19.106-78 ЕСПД   | Требования к программным документам, выполненным<br>печатным способом        |
| ГОСТ 19.201-78 ЕСПД   | Техническое задание. Требования к содержанию и<br>оформлению                 |
| ГОСТ 19.202-78 ЕСПД   | Спецификация. Требования к содержанию и оформлению                           |
| ГОСТ 19-301-79 ЕСПД   | Программа и методика испытаний. Требования к<br>содержанию и оформлению      |
| ГОСТ 19-401-78 ЕСПД   | Текст программы. Требования к содержанию и<br>оформлению                     |
| ГОСТ 19-402-78 ЕСПД   | Описание программы                                                           |
| ГОСТ 19-404-79 ЕСПД   | Пояснительная записка. Требования к содержанию и<br>оформлению               |
| ГОСТ 19.501-78 ЕСПД   | Формуляр. Требования к содержанию и оформлению                               |
| ГОСТ 19.502-78 ЕСПД   | Описание применения. Требования к содержанию и<br>оформлению                 |
| ГОСТ 19.503-79 ЕСПД   | Руководство системного программиста. Требования к<br>содержанию и оформлению |

Таблица 4.1 – Нормативные документы по оформлению дипломных проектов

Продолжение таблицы 4.1

| Обозначение стандарта | Наименование стандарта                                                                    |
|-----------------------|-------------------------------------------------------------------------------------------|
| ГОСТ 19.504-79 ЕСПД   | Руководство программиста. Требования к содержанию и<br>оформлению                         |
| ГОСТ 19.505-79 ЕСПД   | Руководство оператора. Требования к содержанию и<br>оформлению                            |
| ГОСТ 19.508-79 ЕСПД   | Руководство по техническому обслуживанию. Требования<br>к содержанию и оформлению         |
| ГОСТ 19.604-78 ЕСПД   | Правила внесения изменений в программные документы,<br>выполняемые печатным способом      |
| ГОСТ 19.701-90 ЕСПД   | Схемы алгоритмов, программ, данных и систем. Условные<br>обозначения и правила выполнения |
| ГОСТ 19.781-90 ЕСПД   | Обеспечение систем обработки информации программное.<br>Термины и определения             |

Перечень некоторых значимых международных стандартов ISO на документацию по разработке программного обеспечения приведен в таблице 4.2.

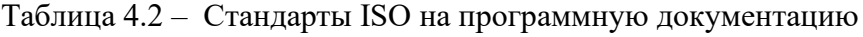

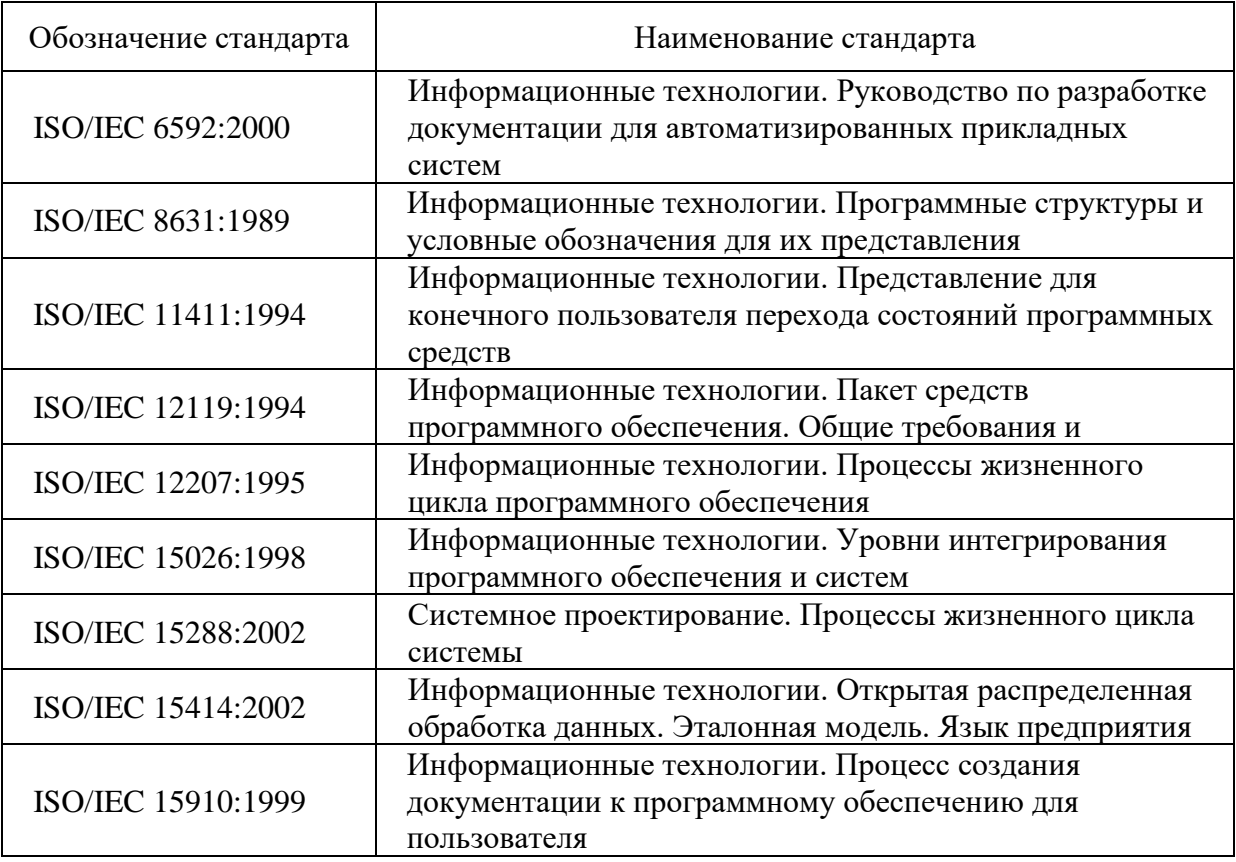

Продолжение таблицы 4.2

| Обозначение стандарта | Наименование стандарта                                                                                                    |
|-----------------------|----------------------------------------------------------------------------------------------------|
| ISO/IEC 15939:2002    | Разработка программного обеспечения. Процесс<br>измерения программного обеспечения                                                                                                |
| ISO/IEC 18019:2004    | Разработка программного обеспечения и проектирование<br>систем. Руководство по разработке и подготовке<br>документации для пользователя по применению<br>программного обеспечения |
| ISO/IEC 19501:2005    | Информационные технологии. Открытая<br>распределительная обработка. Унифицированный язык<br>моделирования (UML). Версия 1.4.2                                                     |
| ISO/IEC TR 12182:1998 | Информационные технологии. Категоризация<br>программного обеспечения                                                                                                    |
| ISO/IEC TR 14759:1999 | Технологии программного обеспечения. Макетирование и<br>создание прототипов. Классификация моделей макетов и<br>прототипов и их использование                                     |

Алгоритмы разрабатываемых программных изделий должны быть оформлены по ГОСТ 19.701-90 ЕСПД (Схемы алгоритмов, программ, данных и систем. Условные обозначения и правила выполнения). При оформлении пояснительной записки следует руководствоваться стандартами, указанными в таблице 4.3.

Таблица 4.3 – Нормативные документы по оформлению пояснительной записки

| Обозначение стандарта | Наименование стандарта                                                                          |
|-----------------------|-------------------------------------------------------------------------------------------------|
| ГОСТ 2.105-95 ЕСКД    | Общие требования к текстовым документам                                                         |
| ГОСТ 8.417-2002       | Единицы величин                                                                                 |
| ГОСТ 7.1-2003         | Библиографическая запись. Библиографическое описание.<br>Общие требования и правила составления |
| ГОСТ 7.32-2001        | Отчет о научно-исследовательской работе. Структура и<br>правила оформления                      |

## <span id="page-27-0"></span>5 Нормоконтроль при дипломном проектировании

Нормоконтроль предусматривает проверку соответствия оформления всех отчётных материалов студента-дипломника требованиям государственных стандартов.

Нормоконтроль предполагает выполнение следующих работ:

1) Нормоконтроль дипломного проекта *в целом,* проводимый только при наличии всех подписей лиц, ответственных за содержание и выполнение документов, кроме утверждающей подписи заместителя директора по учебной работе.

2) Нормоконтроль пояснительной записки, включающий проверку правил оформления пояснительной записки по ГОСТ 2.105-95 ЕСКД (Общие требования к текстовым документам):

⎯ соответствие структуры пояснительной записки заданию на дипломное проектирование и действующим методическим материалам;

- внешний вид записки;
- ⎯ соблюдение действующей научно-технической терминологии;
- ⎯ наличие ссылок на источники информации;
- ⎯ правильность оформления таблиц, иллюстраций, приложений;
- ⎯ соблюдение обозначений единиц физических величин;

⎯ наличие и правильность ссылок на стандарты и другие нормативные документы;

⎯ правильность нумерации и оформления наименований разделов и подразделов, иллюстраций и таблиц, библиографических описаний источников.

3) Нормоконтроль схем, включающий проверку:

⎯ соблюдение правил выполнения схем по ГОСТ 19.701-90 ЕСПД (Схемы алгоритмов, программ, данных и систем. Условные обозначения и правила выполнения).

4) Составление перечня замечаний и предложений нормоконтролера, предполагающего анализ и оформление результатов нормоконтроля дипломного проекта для последующего устранения студентом-дипломником допущенных ошибок.

# <span id="page-28-0"></span>6 Оформление пояснительной записки

## <span id="page-28-1"></span>6.1 Структура пояснительной записки

Пояснительная записка (ПЗ) дипломного проекта должна иметь следующий вид: Введение

- 1 Теоретическая обоснование разрабатываемого программного продукта
	- 1.1 Описание предметной области
	- 1.2 Сравнительный анализ программ-аналогов
	- 1.3 Моделирование проектируемой системы
	- 1.4 Разработка функциональных требовании к программной системе
	- 1.5 Обоснование выбора средств реализации программной системы
	- 1.6 Выводы по разделу
- 2 Разработка программного продукта
	- 2.1 Разработка архитектуры программной системы
	- 2.2 Разработка структуры данных
	- 2.3 Конструирование пользовательского интерфейса
	- 2.4 Схемы алгоритма программы и подпрограмм
	- 2.5 Отладка и тестирование программы
	- 2.6 Руководство пользователя
	- 2.7 Вывод по разделу
- 3 Охрана труда
	- 3.1 Техника безопасности при работе на компьютере
	- 3.2 Требования к помещению (машинного зала, ВЦ)
	- 3.3 Мероприятия по противопожарной технике
- 4 Экономическая часть
	- 4.1 Технико-экономические расчеты экономической целесообразности разработки программы
	- 4.2 Расчёты трудоемкости и себестоимости разработанной программы
	- 4.3 Расчёт экономической эффективности от внедрения программы

4.4 Сводные экономические показатели и выводы по проделанной работе

Заключение

Список использованных источников

Приложение А Листинг программы

Приложение Б Результаты выполнения программы

## <span id="page-29-0"></span>**6.2 Оформление листа «СОДЕРЖАНИЕ»**

Содержание размещают после технического задания на одном или нескольких листах пояснительной записки.

Слово «СОДЕРЖАНИЕ» записывают в виде заголовка (по центру) прописными буквами (шрифт 18 пт). Наименования, включенные в содержание, записывают строчными буквами, начиная с прописной буквы.

Содержание включает наименования всех разделов, подразделов и пунктов (если они имеются) с указанием номеров страниц, на которых размещается начало материала разделов (подразделов, пунктов).

# <span id="page-29-1"></span>**6.3 Общие требования к оформлению текста пояснительной записки**

Текст пояснительной записки располагается на одной стороне листа белой бумаги формата А4 (210 х 297 мм) по ГОСТ Р 2.105-2019 ЕСКД (Общие требования к текстовым документам). Работа брошюруется в твердый переплет.

Текст пояснительной записки набирается на компьютере через полтора интервала (в таблице – через одиночный интервал). Цвет шрифта – черный. Размер шрифта (кегль) – не менее **12.** Тип шрифта – **Times New Roman**. Шрифт печати должен быть прямым, четким, черного цвета, одинаковым по всему объему текста. Текст обязательно выравнивается по ширине.

Абзацы в тексте начинают отступом, равным **1,25 см**.

Страница с текстом должна иметь левое поле 30 мм (для прошива), правое – 15 мм, верхнее и нижнее – 20 мм (ГОСТ 7.32-2001, ГОСТ 7.32-2017 Отчет о научноисследовательской работе. Структура и правила оформления).

**Текст пояснительной записки оформляется без рамки с отступом от полей: сверху и снизу – не менее 10 мм, справа и слева – не менее 3 мм.**

Страницы работы нумеруются арабскими цифрами (нумерация сквозная по всему тексту). Номер страницы ставится в центре нижнего поля листа без точки. Размер шрифта (кегль) – 11. Тип шрифта – Times New Roman. Титульный лист включается в общую нумерацию, номер 1 на нем не ставится. Все страницы, начиная со второй (СОДЕРЖАНИЕ), нумеруются.

В тексте используется «длинное тире», «кавычки-ёлочки», для вложенных кавычек – "кавычки-лапочки".

Объём пояснительной записки – 50 - 70 листов машинного текста. В этот объем включается: титульный лист, содержание, введение, основной текст, заключение, список использованных источников. *Приложения в общий объем не включаются*.

# <span id="page-30-0"></span>**6.4 Структуризация материала в пояснительной записке**

Структуризация материала осуществляется в соответствии с ГОСТ Р 2.105-2019 ЕСКД (Общие требования к текстовым документам), учитывая логику изложения (структурные единицы, разделы, подразделы, пункты и подпункты).

Текст документа при необходимости разделяется на главы, разделы и подразделы. Главы и разделы должны иметь порядковые номера в пределах всего документа.

*Не структурированный материал к рассмотрению не принимается.*

Каждый структурный элемент и каждый новы й раздел следует начинать с новой страницы.

Шрифт заголовков — Times New Roman.

Структурные единицы, разделы и подразделы должны иметь заголовки.

Заголовки должны четко и кратко отражать содержание структурных единиц, разделов и подразделов. Заголовки структурных единиц оформляются прописными буквами. Остальные заголовки следует печатать строчными буквами, начиная с прописной, не подчёркивая. Точка в конце заголовков не ставится. Переносы в словах заголовков не допускаются. Если заголовок состоит из двух предложений, их следует разделять точкой.

Заголовки структурных элементов (СОДЕРЖАНИЕ, ВВЕДЕНИЕ, ЗАКЛЮЧЕНИЕ, СПИСОК ИСПОЛЬЗОВАННЫХ ИСТОЧНИКОВ, ПРИЛОЖЕНИЕ) рекомендуется оформлять заголовком 1 уровня 18 шрифтом. Заголовок располагают в середине строки (выравнивание по центру).

Разделы должны иметь порядковые номера в пределах всего документа, обозначенные арабскими цифрами и записанные с абзацевого отступа. Заголовки разделов оформляются как заголовки первого уровня 18 шрифтом, выровненными по ширине.

Подразделы должны иметь нумерацию в пределах каждого раздела, обозначенные арабскими цифрами и записанные с абзацевого отступа. Номер подраздела состоит из номеров раздела и подраздела, разделенных точкой. В конце номера подраздела точка не ставится. Заголовки подразделов оформляются как заголовки второго уровня 17 шрифтом, выровненными по ширине.

Разделы, как и подразделы, могут состоять из одного или нескольких пунктов, обозначенных арабскими цифрами и записанных с абзацевого отступа. Пункты имеют трехзначную нумерацию: первая цифра – номер раздела, вторая – номер подраздела, третья - номер пункта в пределах подраздела. Цифры разделяются точками. В конце номера пункта точка не ставится. Заголовки пунктов оформляются как заголовки третьего уровня 16 шрифтом, выровненными по ширине. *Пункты, как правило, заголовков не имеют.* 

Пункты, при необходимости, могут быть разбиты на подпункты, которые имеют соответственно четырёхзначную нумерацию.

Расстояние между заголовком и текстом – 15 мм. Расстояние между заголовками раздела и подраздела – 10 мм.

Каждая структурная единица или раздел должен начинаться с нового листа. Подраздел может продолжать незаконченный лист предыдущего подраздела, если расстояние до конца страницы составляет не менее 1/3 листа. Отрывать заголовок от относящегося к нему текста, если хотя бы одна его строка не может быть размещена на данной странице недопустимо.

Пример записи заголовков:

1 Теоретическое обоснование разрабатываемого программного продукта

1.1 Описание предметной области

- 1.2 Сравнительный анализ программ-аналогов
- 1.3 Моделирование проектируемой системы

…….

2.4

2.4.1 Схема алгоритма основной программы

2.4.2 Схемы алгоритма модуля обработки данных

2.4.2.1 Схема алгоритма создания базы данных

2.4.2.2 Схема алгоритма добавления записи

Внутри пунктов или подпунктов могут быть приведены перечисления.

Перед каждой позицией перечисления следует ставить дефис или при необходимости ссылки в тексте документа на одно из перечислений, строчную букву, после которой ставится скобка. Для дальнейшей детализации перечислений необходимо использовать арабские цифры, после которых ставится скобка, а запись производится с абзацного отступа, как показано в примере.

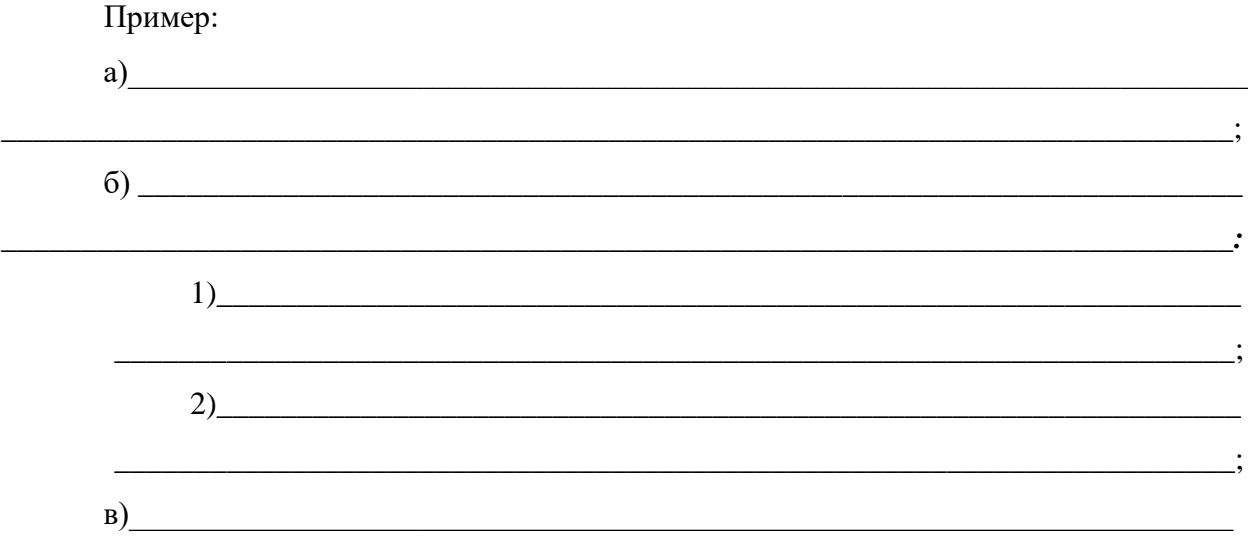

Каждый пункт, подпункт и перечисление записывают с абзацного отступа.

## <span id="page-33-0"></span>6.5 Оформление формул

Оформление формул проводится в соответствии с ГОСТ Р 2.105-2019 ЕСКД (Общие требования к текстовым документам).

В формулах в качестве символов следует применять обозначения, установленные соответствующими государственными стандартами. Пояснения символов и числовых коэффициентов, входящих в формулу, если они не пояснены ранее в тексте, должны быть приведены непосредственно под формулой. Пояснения каждого символа следует давать с новой строки в той последовательности, в которой символы приведены в формуле. Первая строка пояснения должна начинаться со слова "где" без двоеточия после него.

Пример:

Плотность каждого образца р, кг/м<sup>3</sup>, вычисляют по формуле (1):

$$
\rho = \frac{m}{v} \tag{1}
$$

где  $\rho$  – плотность, кг/м<sup>3</sup>;

m - масса образца, кг;

 $v -$ объём образца, м<sup>3</sup>.

Формулы, следующие одна за другой и не разделенные текстом, разделяют запятой. Переносить формулы на следующую строку допускается только на знаках выполняемых операций, причем знак в начале следующей строки повторяют. При переносе формулы на знаке умножения применяют знак "x" деления знак «:».

Формулы, за исключением формул, помещаемых в приложении, должны нумероваться сквозной нумерацией арабскими цифрами в пределах каждого раздела. Номер формулы состоит из номера раздела и порядкового номера формулы, разделенных точкой (например, 2.1). Одну формулу обозначают  $- (1)$ .

Ссылки в тексте на порядковые номера формул дают в скобках, например, ... в формуле  $(1)$ .

Формулы, помещаемые в приложениях, должны нумероваться отдельной нумерацией арабскими цифрами в пределах каждого приложения с добавлением перед каждой цифрой обозначения приложения, например формула (В.1).

Порядок изложения в документах математических уравнений такой же, как и формул. Примеры расчета по формулам:

- 1) экономия рабочего времени:
	- $(220 + 60) \times 20 (110 + 20) 20 = 3200$  ч.;
- 2) относительная экономия фонда заработной платы:

 $3200 \times 200 = 640000$  p.

## **6.6 Оформление иллюстраций и таблиц**

<span id="page-35-0"></span>Количество иллюстраций должно быть достаточным для пояснения излагаемого текста. Иллюстрации могут быть расположены как по тексту документа (возможно ближе к соответствующим частям текста), так и в конце его. Наименования, приводимые в тексте документа и на иллюстрациях, должны быть одинаковыми.

Иллюстрации, за исключением иллюстраций приложений, следует нумеровать сквозной нумерацией арабскими цифрами в пределах каждого раздела (рисунок 1.2). Иллюстрации каждого приложения обозначают отдельной нумерацией арабскими цифрами с добавлением перед цифрой обозначения приложения, например: Рисунок А.3. При ссылках на иллюстрации следует писать "...в соответствии с рисунком 1.2" или (рисунок 1.2). В конце наименования иллюстрации точка не ставится.

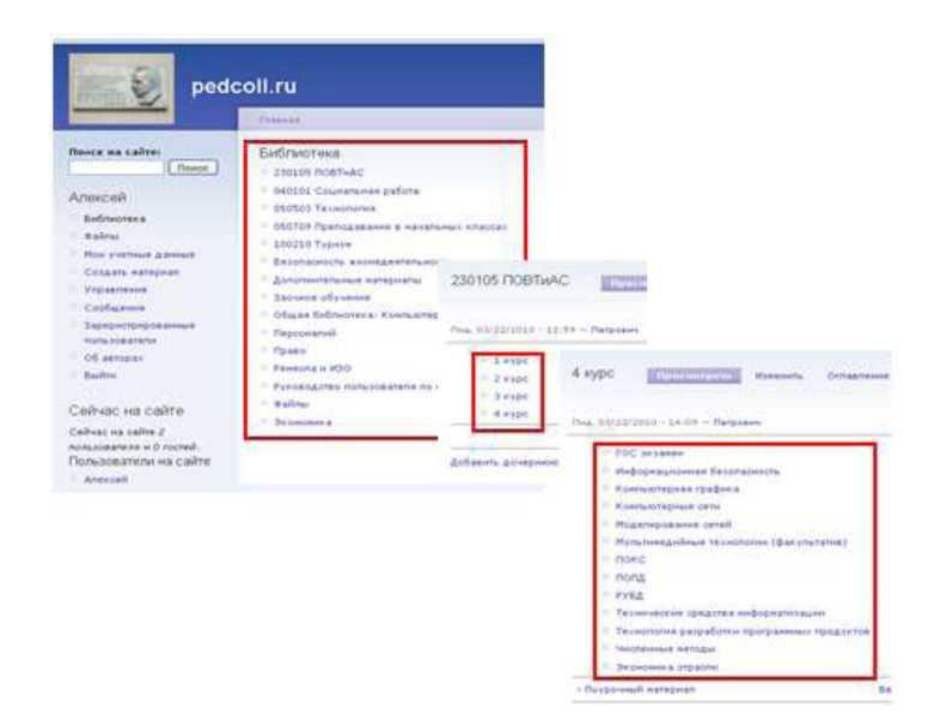

Рисунок 1.2 – Локальный сайт

Некоторые материалы пояснительной записки могут быть оформлены в виде таблиц.
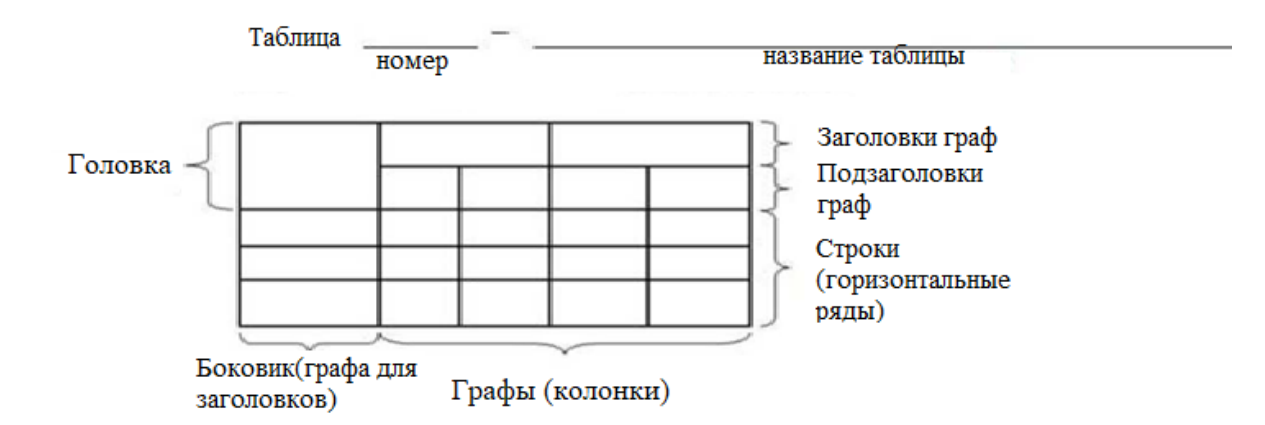

Название таблицы следует помещать над таблицей. При переносе части таблицы на ту же или другие страницы название помещают только над первой частью таблицы.

Таблицы следует нумеровать арабскими цифрами сквозной нумерацией в пределах раздела. В этом случае номер таблицы состоит из номера раздела и порядкового номера таблицы, разделённых точкой.

На все таблицы документа должны быть приведены ссылки в тексте документа, при ссылке следует писать слово "таблица" с указанием её номера.

Заголовки граф и строк таблицы следует писать с прописной буквы, а подзаголовки граф – со строчной буквы, если они составляют одно предложение с заголовком, или с прописной буквы, если они имеют самостоятельное значение. В конце заголовков и подзаголовков таблиц точки не ставят. Заголовки и подзаголовки граф указывают в единственном числе.

Разделять заголовки и подзаголовки боковика и граф диагональными линиями не допускается.

Высота строк таблицы должна быть не менее 8 мм.

Таблицу помещают после текста, в котором впервые дана ссылка на неё, или на следующей странице, а при необходимости, в приложении к документу. Допускается помещать таблицу вдоль длинной стороны листа.

Если строки или графы таблицы выходят за формат страницы её делят на части, помещая одну часть под другой или рядом. В продолжении таблицы допускается её головку или боковик заменять соответственно номером граф и строк. При этом нумеруют арабскими цифрами графы и (или) строки первой части таблицы.

Слово «Таблица» указывают один раз слева над первой частью таблицы, над другими частями пишут слова «Продолжение таблицы» с указанием номера таблицы.

Если в конце страницы таблица прерывается и её продолжение будет на следующей странице, в первой части таблицы нижнюю горизонтальную линию, ограничивающую таблицу, не проводят.

Графу «Номер по порядку» в таблицу включать не допускается.

Заменять кавычками повторяющиеся в таблице цифры, номера, знаки процента и т.п. не допускается. При отсутствии отдельных данных в таблице следует ставить прочерк.

Цифры в графах таблицы должны проставляться так, чтобы разряды чисел во всей графе были расположены один под другим, если они относятся к одному показателю. В одной графе должно быть соблюдено одинаковое количество десятичных знаков для всех значений величин.

## **6.7 Оформление примечаний**

Примечания приводят в документах, если необходимы пояснения или справочные данные к содержанию текста, таблиц или графического материала. Оформление примечаний проводится в соответствии с ГОСТ 2.105-95 ЕСКД (Общие требования к текстовым документам). Примечания следует помещать непосредственно после текстового, графического материала или в таблице, к которым относятся эти примечания, и печатать с прописной буквы с абзаца. Примечание к таблице помещают в конце таблицы над линией, обозначающей окончание таблицы.

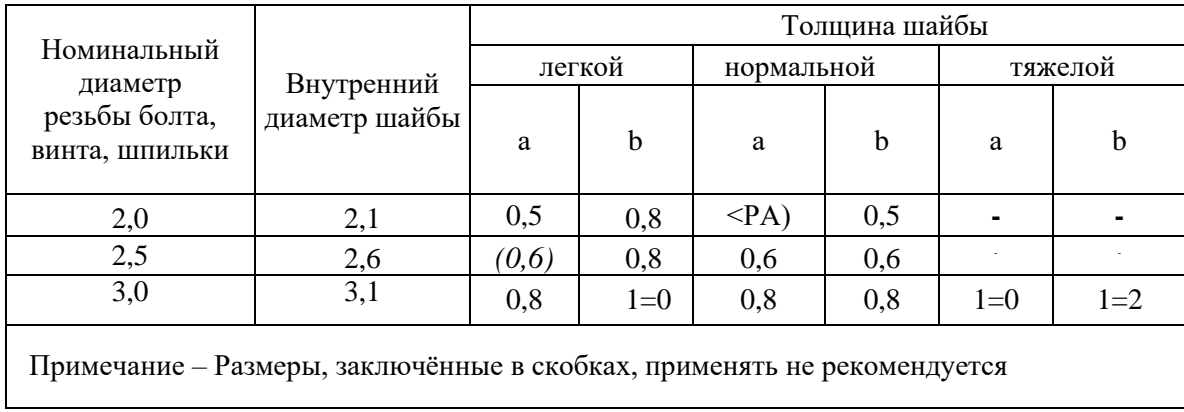

Несколько примечаний нумеруют по порядку арабскими цифрами. Примечания

1 2

> Одно примечание не нумеруют. Примечание –

#### **6.8 Оформление приложений**

Материал, дополняющий ВКР, допускается помещать в приложениях. В тексте ВКР на все приложения должны быть даны ссылки. Приложения располагают в порядке ссылок на них, за исключением информационного приложения "Библиография", которое располагают последним.

Каждое приложение следует начинать с новой страницы с указанием наверху посередине страницы слова "Приложение" и его обозначения заглавными буквами русского алфавита начиная с А, за исключением букв Ё, З, Й, О, Ч, Ь, Ы, Ъ. После слова "Приложение" следует буква, обозначающая его последовательность. Например: Приложение А.

Приложение должно иметь заголовок, который записывают симметрично относительно текста с прописной буквы отдельной строкой. Приложения должны иметь общую с остальной частью документа сквозную нумерацию страниц.

Все приложения должны быть перечислены в содержании документа (при наличии) с указанием их номеров и заголовков. Приложение может иметь следующие характеристики: обязательное, справочное, рекомендуемое.

*Например:*

1) ПРИЛОЖЕНИЕ А

(обязательное)

Листинг программы

2) ПРИЛОЖЕНИЕ Б

(обязательное)

Результаты выполнения программы

## **6.9 Оформление библиографии и ссылки**

В самом конце пояснительной записки находится список использованных источников. Источники в перечне нумеруются арабскими цифрами и записываются в алфавитном порядке авторов.

Например:

- 1 Попов В.Б. Турбо Паскаль. М.: "Финансы и статистика", 2001;
- 2 Серго А.Г. О некоторых подходах к регулированию доменного имени. // Информационное право, № 1, 2011;
- 3 Фаронов В .В. Турбо Паскаль. М.: МВТУ ФЕСТО ДИДАКТИК, 1992;

Объектами составления библиографической ссылки также являются электронные ресурсы. Ссылки составляют как на электронные ресурсы в целом (электронные документы, базы данных, порталы, сайты, веб-страницы, форумы и т.д.), так и на составные части электронных ресурсов.

Для обозначения электронного адреса используют аббревиатуру "URL" (Uniform Resource Locator – унифицированный указатель ресурса). После электронного адреса в круглых скобках приводят сведения о дате обращения к электронному сетевому ресурсу: после слов "дата обращения" указывают число, месяц и год.

- 1 Информационная безопасность России в условиях глобализации //URL: [http://www.lawinrussia.ru](http://www.lawinrussia.ru/) (дата обращения: 22.09.2014)
- 2 Правила работы с ресурсами сети Интернет. Ч. 1. Основные положения и принципы. М., 2013. – 1 CD-ROM. – Загл. с этикетки диска.

При **ссылке** в тексте на источник документальной информации следует приводить его порядковый номер, под которым он расположен в списке литературы. Этот номер заключается в квадратную скобку. [10].

Приведенные **цитаты** заключаются в кавычки, после них следует сослаться в квадратных скобках на источник и на номер страницы, на которой напечатана цитируемая фраза. Если текст цитируется не по первоисточнику, а по другому документу, то в начале ссылки приводят слова: "Цит. по:" (цитируется по), с указанием источника заимствования: [Цит. по: 1, с. 27].

#### **ПРИМЕР ОФОРМЛЕНИЯ СПИСКА ЛИТЕРАТУРЫ**

1) Беляков И.В. 09.02.07 Информационные системы и программирование: примерная основная образовательная программа [Электронный ресурс] / И.В. Беляков, О.А. Дюбанова, Т.С. Камалетдинова [и др.]. URL: <http://reestrspo.ru/node/498> (дата обращения: 12.08.2021).

2) Брешенков А.В. Методика проектирования реляционных баз данных [Электронный ресурс] / А.В. Брешенков // Инженерный журнал: наука и инновации. 2013. № II (23). URL: <http://cngjounial.ru/> articles/1065/1065.pdf (дата обращения: 21.09.2021).

3) Волгина Н.С. Правила русской орфографии и пунктуации. Полный академический справочник [Текст] / И.С. Валгина, И.А. Еськова. О.Е. Иванова [и др.]; под ред. В.В. Лопатина. - М.: Аст-Прссс. 2019. 432 с. (Справочники русского языка).

4) Веллинг Л. Разработка веб-приложений с помощью РНР и MySQL [Текст] / Л. Веллинг, Л. Томсон: под ред. Ю. Артеменко. 5-е изд. М.: Вильямс: Альфа-книга, 2017. - 768 с. - (Landmark).

5) СанПиН 2.2.2/2.4.1340-03 Гигиенические требования к персональным электронно-вычислительным машинам и организации работы [Электронный ресурс]. - URL: https://ekosf.ru/wpcontent/uploads/2020/06/sanpin\_2.2-2.4.1340-03.pdf (дата обращения: 20.09.2021).

6) Документация по Visual Studio [Электронный ресурс]. - URL: https://docs.microsoft.com/ru-ru/visualstudio/?view=vs-2019 (дата обращения: 20.09.2021).

7) ГОСТ 7.0.12-2011 Система стандартов по информации, библиотечному и издательскому делу. Библиографическая запись. Сокращение слов и словосочетаний на русском языке. Общие требования и правила [Текст]. - М.: Стандартинформ, 2012. IV. 24 с. (Национальный стандарт Российской Федерации).

42

8) ГОСТ 7.1-2003 Система стандартов по информации, библиотечному и издательскому делу. Библиографическая запись. Библиографическое описание. Общие требования и правила составления [Текст]. - М.: Изд-во стандартов. 2004. - III, 166 с. - (Межгосударственные стандарты).

9) ГОСТ 7.32-2017 Система стандартов по информации, библиотечному и издательскому делу. Отчет о научно-исследовательской работе. Структура и правила оформления [Текст]. М.: Стандартинформ, 2017. - IV. 28 с. - (Межгосударственный стандарт).

# 7 Требования к объёму выпускной квалификационной работы

Пояснительная записка к проекту должна полностью соответствовать дипломному заданию по своему содержанию и наименованию разделов. Объём пояснительной записки – 50 - 70 листов машинного текста (без приложений).

В задачах повышенной степени сложности объём исходной программы может быть уменьшен. В несложных задачах этот объём должен быть увеличен. Степень сложности определяется совместно руководителем проекта и цикловой комиссией.

# 8 Планирование и контроль дипломного проектирования

Дипломное проектирование должно проходить в сроки, установленные графиком учебного процесса техникума. Сбор материалов для дипломного проекта учащийся должен начать уже во время преддипломной практики.

Для равномерный работы над дипломным проектом старший консультант выдает учащимся «План - график работы над дипломным проектом». Контроль за выполнением плана осуществляет старший консультант. Учащийся обязан еженедельно предъявлять выполненную работу по разделам дипломного проекта.

После окончания работы над дипломным проектом, получения отзыва руководителя и рецензии необходимо получить все подписи на титульном листе дипломного проекта и представить дипломный проект на утверждение заместителю директора техникума по учебной работе не позднее, чем за 2 дня до защиты дипломного проекта.

# 9 Оформление отзывов и рецензий на дипломный проект

После окончания работы над дипломным проектом окончательно оформленная выпускная квалификационная работа представляется руководителю проекта для получения отзыва.

Отзыв оформляется в письменном виде с указанием фамилии и инициалов руководителя проекта, его должности и места работы.

В отзыве необходимо указать:

− фамилию и инициалы учащегося и шифр его учебной группы;

− наименование темы дипломного проекта;

− соответствие содержания и комплектности дипломного проекта техническому заданию;

− описание функционала программного продукта;

− достоинства ВКР;

− недостатки и замечания к ВКР.

В отзыве должно быть отражено: актуальность темы, наличие и правильность ссылок на литературу, стандарты. Должна быть дана оценка выполнения текстовых и графических документов дипломного проекта в соответствии с требованиями ГОСТов ЕСПД.

При оценке работы учащегося-дипломника над дипломным проектом руководитель проекта (консультант) отмечает самостоятельность и инициативу *с* учащегося при работе над дипломным проектом, общий технический уровень учащегося, его индивидуальные качества, основные недостатки дипломного проекта.

В заключении руководитель делает вывод о готовности дипломного проекта к защите, даёт оценку дипломного проекта по пятибалльной системе и возможности присвоения дипломнику при защите квалификации техника-программиста.

После получения отзыва руководителя проекта дипломный проект направляется на рецензирование.

Рецензент должен работать на предприятии отрасли и быть специалистом в данной области техники. Рецензия оформляется письменно на отдельном листе аналогично отзыву на дипломный проект, с указанием фамилии, инициалов, должности и места работы

46

рецензента. Рецензент должен обращать внимание соответствия комплектности дипломного проекта техническому заданию.

Рецензия должна содержать:

- − общую характеристику дипломного проекта;
- − анализ содержания каждого раздела дипломного проекта;
- − оценку качества оформления дипломного проекта;
- − вывод о технической готовности учащегося дипломника;
- − оценку дипломного проекта в целом по пятибалльной системе.

Рецензент должен отметить актуальность темы дипломного проекта, значение дипломной работы для производства, наличие самостоятельных разработок и использование последних достижений науки и техники.

Особое внимание следует обратить на соответствие объёма выполненного проекта – объёму, установленному для дипломных проектов средних специальных учебных заведений.

При оценке качества выполнения дипломного проекта необходимо указать на конкретные недостатки и конкретные нарушения в оформлении текстовых и графических документов дипломного проекта. Наряду с положительными сторонами, отразить положения, направленные на улучшение подготовки учащихся по данной специальности.

## 10 Оформление папки дипломного проекта

В папке дипломного проекта должны быть сброшюрованы пояснительная записка и диск.

В качестве папок дипломного проекта должны быть использованы только жесткие обложки. Рекомендуется использовать специальные папки, изготовленные типографским способом и предназначенные для выпускных квалификационных работ (дипломных проектов).

Комплектование документов в папку производится в следующей последовательности:

- − титульный лист;
- − задание для дипломного проектирования;
- − отзыв консультанта на дипломный проект;
- − рецензия на дипломный проект;
- − справка о внедрении (в случае невозможности демонстрации работы программы);
- − пояснительная записка;
- − диск.

### 11 Оценивание выпускной квалификационной работы

ВКР оценивается по четырехбалльной системе.

**Оценка «отлично»** ставится за ВКР, которая глубоко, логично, полно, иллюстрировано раскрыла тему, имеет самостоятельные суждения и выводы, позволяющие судить о понимании актуальности темы, ее осознанности. ВКР верно структурирована, имеет правильно разработанный методологический аппарат, в том числе и методологический аппарат собственного исследования, выполнена на высоком теоретическом уровне, опирается на практический опыт студента. Полностью соответствует требованиям к оформлению подобных работ, к объему работы и к количеству использованной литературы.

**Оценка «хорошо»** ставится за ВКР, которая полно, иллюстрировано раскрыла тему, но имеет некоторые неточности в логике подачи материала, имеет самостоятельные суждения и выводы, позволяющие судить о понимании актуальности темы, ее осознанности. Работа верно структурирована, но имеет неточности в разработке методологического аппарата, выполнена на высоком теоретическом уровне, опирается на практический опыт студента. Имеются неточности в оформлении ВКР, не соблюдены требования к объему работы и к количеству использованной литературы.

**Оценка «удовлетворительно»** ставится за ВКР, которая в основном раскрывает содержание темы, отличается схематичностью, неглубоким и недостаточным раскрытием темы, нарушением последовательности, неграмотностью или отсутствием методологического аппарата и выводов. В работе имеются неточности в оформлении, не соблюдены требования к объему работы и (или) к количеству использованной литературы.

**Оценка «неудовлетворительно»** ставится за ВКР, которая не отвечает ни одному из вышеуказанных требований.

Заместитель директора по учебно-методической или воспитательной работе в соответствии с должностными обязанностями при отсутствии ВКР, либо при наличии отрицательного отзыва или рецензии не допускает ВКР к защите.

Студенты, выполнившие ВКР, но получившие при защите оценку "неудовлетворительно" имеют право на повторную защиту. Государственная аттестационная комиссия закрепляет за ним эту же или иную тему, определяет срок повторной защиты, но не ранее, чем через шесть месяцев.

49

Студенту, получившему оценку «неудовлетворительно» при защите ВКР, выдается академическая справка установленного образца, которая обменивается на диплом в соответствии с решением Государственной аттестационной комиссии после успешной защиты студентом ВКР.

# 12 Предзащита и защита выпускных квалификационных работ

Предзащита проводится с целью оценки степени подготовленности студента к защите. К предзащите студент готовит автореферат и презентационные материалы. В ходе предзащиты студенту задаются вопросы, после ответа на которые, комиссия выносит ему рекомендации, делает замечания, даёт необходимые советы. С руководителем ВКР обсуждается предварительная оценка.

Защита ВКР проводится на открытом заседании государственной экзаменационной комиссии. На защиту ВКР отводится до 30 минут на одного студента. Процедура защиты включает:

- − доклад студента (10 15 минут);
- − оценка руководителя и рецензента;
- − вопросы членов комиссии;
- − ответы студента.

Может быть предусмотрено выступление руководителя ВКР, а также рецензента, если он присутствует на заседании ГЭК.

При определении итоговой оценки ВКР учитываются: доклад выпускника, ответы на вопросы, оценка рецензента, отзыв руководителя.

### 13 Хранение выпускных квалификационных работ

ВКР хранятся после их защиты в техникуме не менее пяти лет. По истечении указанного срока вопрос о дальнейшем хранении решается организуемой по приказу руководителя образовательного учреждения комиссией, которая представляет предложения о списании ВКР. Списание ВКР оформляется соответствующим актом.

Лучшие ВКР, представляющие учебно-методическую ценность, используются в качестве учебных пособий в кабинетах образовательного учреждения.

По запросу предприятия, учреждения, организации руководитель образовательного учреждения имеет право разрешить снимать копии ВКР студентов. При наличии в ВКР изобретения или рационализаторского предложения разрешение на копию выдается только после оформления (в установленном порядке) заявки на авторские права студента.

Изделия и продукты творческой деятельности по решению государственной экзаменационной комиссии могут не подлежать хранению в течение пяти лет. Они могут быть использованы в качестве учебных пособий, реализованы через выставки - продажи и т.п.

## 14 Рекомендации для защищающихся

#### **14.1 Общие моменты**

Правильно построенная защита ВКР может значительно повысить мнение членов комиссии о защищающемся студенте и повлиять на оценку. Поэтому нельзя пренебрегать предварительной подготовкой к защите.

Постарайтесь не допустить грамматических ошибок в тексте пояснительной записки. Обилие ошибок снижает общее впечатление о работе. Не пренебрегайте автоматической проверкой орфографии в программах типа MS Word, однако не надейтесь, что таким образом удастся устранить все ошибки. Прочтите свою работу в напечатанном виде, при этом обычно удается обнаружить ошибки, которые на экране были незаметны.

Напишите заранее текст доклада или хотя бы основные тезисы. Прорепетируйте свое выступление перед реальным слушателем, желательно перед коллегой. Это позволит, вопервых, проверить время доклада, а во-вторых, выявит непонятные для слушателя места.

Выучите текст доклада (не наизусть, конечно).

Создайте презентацию, которая поможет Вам при защите Вашей работы.

При подготовке доклада исходите из неверной, но практически полезной гипотезы, что члены ГЭК не разбираются в вашей теме, а потому им надо объяснять от нуля и в общих чертах. Не увязайте в подробностях, говорите о том, «**что**», а не о том, «**как**».

Лучше короткий доклад, чем длинный. Если вы уложитесь в 10 минут, комиссия будет очень благодарна, и это может сказаться на отношении к вашей работе. Только не пересолите с краткостью, иначе создастся впечатление, что вы вообще ничего не сказали. Лаконизм достигается тщательной подготовкой доклада, отбором самого необходимого.

Если кто-то из членов комиссии заинтересуется деталями, он все равно задаст вопросы.

Вопросы неизбежно будут, и уровень ответов заметно влияет на оценку. Старайтесь выглядеть уверенно и говорить звонко. Вопросы могут быть обо всем, однако попытайтесь хотя бы приблизительно предугадать наиболее вероятные вопросы и подготовиться к ним.

Подумайте, как ответить на такие наиболее «универсальные» вопросы:

− Какие наиболее интересные проблемы возникли перед Вами в ходе выполнения работы? Что Вы считаете «изюминкой» своей работы?

− Как решались соответствующие задачи до появления Вашей работы? Что нового предлагаете Вы?

## **14.2 Требования к докладу дипломника при защите дипломного проекта**

При защите дипломного проекта учащийся дипломник должен кратко, ясно и четко доложить Государственной экзаменационной комиссии о проделанной им работе, показав при этом умение выделить главное и принципиально новое, характеризующее элементы своей творческой работы, умение сочетать доклад с показом графических документов дипломного проекта.

В докладе, который должен быть расписан на 10 - 15 минут, необходимо отразить следующие вопросы:

− основные цели и задачи, поставленные перед дипломником при разработке данной программы;

− краткое объяснение алгоритма основной программы и некоторых подпрограмм;

− основные результаты, полученные в результате машинного просчета;

− основные технико - экономические показатели, полученные в экономической части дипломного проекта.

При докладе следует ссылаться на слайды презентации.

### СПИСОК ИСПОЛЬЗОВАННЫХ ИСТОЧНИКОВ

1 СанПиН 2.2.2/2.4.1340-03 Гигиенические требования к персональным электронновычислительным машинам и организации работы [Электронный ресурс]. - URL: https://ekosf.ru/wp-content/uploads/2020/06/sanpin\_2.2-2.4.1340-03.pdf

2 Документация по Visual Studio [Электронный ресурс]. - URL: https://docs.microsoft.com/ru-ru/visualstudio/?view=vs-2019 (дата обращения: 20.09.2021).

3 ГОСТ 7.0.12-2011 Система стандартов по информации, библиотеч¬ному и издательскому делу. Библиографическая запись. Сокращение слов и словосочетаний на русском языке. Общие требования и правила [Текст]. - М.: Стандартинформ, 2012. IV. 24 с. (Национальный стандарт Российской Федерации).

4 ГОСТ 7.1-2003 Система стандартов по информации, библиотечному и издательскому делу. Библиографическая запись. Библиографическое описание. Общие требования и правила составления [Текст]. - М.: Изд-во стандартов. 2004. - III, 166 с. - (Межгосударственные стандарты).

5 ГОСТ 7.32-2017 Система стандартов по информации, библиотечному и издательскому делу. Отчет о научно-исследовательской работе. Структура и правила оформления [Текст]. М.: Стандартинформ, 2017. - IV. 28 с. - (Межгосударственный стандарт).

6 ЕСПД. ГОСТ 19.701-90 (ИСО 5807-85), ГОСТ 19.105-78 (СТ СЭВ 2088-80), ГОСТ 19.101-77 (СТ СЭВ 1626-79).

7 Беляков И.В. 09.02.07 Информационные системы и программирование: примерная основная образовательная программа [Электронный ресурс] / И.В. Беляков, О.А. Дюбанова, Т.С. Камалетдинова [и др.]. URL: http://reestrspo.ru/node/498

8 В. В. Баринов Компьютерные сети : учебник / В. В. Баринов, И. В. Баринов, А. В. Пролетарский и [др.]. - 3-изд., испр. – Москва : Издательский центр «Академия», 2020. – 192 с.

9 Брешенков А.В. Методика проектирования реляционных баз данных [Электронный ресурс] / А.В. Брешенков // Инженерный журнал: наука и инновации. 2013.  $\mathbb{N}$  II (23). URL: http://cngjounial.ru/ articles/1065/1065.pdf).

10 Веллинг Л. Разработка веб-приложений с помощью РНР и MySQL [Текст] / Л. Веллинг, Л. Томсон: под ред. Ю. Артеменко. 5-е изд. М.: Вильямс: Альфа-книга, 2018. - 768 с. - (Landmark).

11 Рудаков, А. В. Технология разработки программных продуктов: учебник / А. В. Рудаков. – 12-е изд., стер. - Москва : Издательский центр «Академия», 2018. – 208 с.

12 Семакин, И. Г. Основы алгоритмизации и программирования: учебник / И. Г. Семакин, А. П. Шестаков. – 4-е изд., стер. - Москва : Издательский центр «Академия»,  $2020. - 304$  c.

13 Фѐдорова, Г. Н. Основы проектирования баз данных : учебник / Г. Н. Фѐдорова. – 4-е изд., перераб. - Москва : Издательский центр «Академия», 2020. – 288 с.

14 Фѐдорова, Г. Н. Разработка, администрирование и защита баз данных : учебник / Г. Н. Фѐдорова. – 4-е изд., стер. - Москва : Издательский центр «Академия», 2020. – 288 с.

15 Фѐдорова, Г. Н. Разработка модулей программного обеспечения для компьютерных систем : учебник / Г. Н. Фѐдорова. – 4-е изд., перераб. - Москва : Издательский центр «Академия», 2020. – 288 с.

16 Фѐдорова, Г. Н. Осуществление интеграции программных модулей : учебник / Г. Н. Фѐдорова. – 3-е изд., стер. - Москва : Издательский центр «Академия», 2019. – 288 с.

# ПРИЛОЖЕНИЯ

# ПРИЛОЖЕНИЕ А

(справочное)

Пример заполнения титульного листа

Министерство науки и высшего образования Российской Федерации Федеральное государственное бюджетное образовательное учреждение высшего образования «Московский государственный технический университет имени Н.Э. Баумана» (национальный исследовательский университет)» Московский техникум космического приборостроения

> УТВЕРЖДАЮ Заместитель директора по УР  $\_$  А.М. Тетюшин (подпись, дата)

#### **ВЫПУСКНАЯ КВАЛИФИКАЦИОННАЯ РАБОТА**

## **ХХХХХХХХХХХХХХХХХХХХХХХХХХХХХХХХХ ХХХХХХХХХХХХХХХХХХХХХХХХХХХХХХХХХ ХХХХХХХХХХХХХХХХХХХХХХХХХХХХХХХХХ**

Пояснительная записка

Группа ТИП-ХХ Листов

Председатель предметной  $(µ\nu$ кловой) комиссии  $\frac{1}{(PQ\mu\nu)}$  (подпись, дата) Е.А. Митрошенкова

Руководитель разработки от техникума

Руководитель разработки от предприятия

Консультант по экономической части  $\frac{\text{S. X. XXXXXX}}{\text{(nogmice, \text{ \,}})}$   $\frac{\text{X. X. XXXXXX}}{\text{(b)}}$ 

(подпись, дата)

(подпись, дата)

(подпись, дата)

(подпись, дата)

(подпись, дата)

X.X. XXXXXXXXX

Рецензент  $\frac{X.X. XXXXXXX}{\frac{\text{(пommuc. Jara)}}{\text{(ROTIMuc. Jara)}}}$   $\frac{X.X. XXXXXXX}{\text{(b) }}$ 

<u>X.X. XXXXXXXX</u>

(подпись, дата)

Разработчик  $\frac{X.X. XXXXXXX}{\frac{\text{(подпись, дата)}}{\text{(рдпись, дата)}}}$   $\frac{X.X. XXXXXXX}{\frac{\text{(фHO)}}{\text{(bMO)}}}$ 

Москва, 2022

## ПРИЛОЖЕНИЕ Б

(справочное)

# Пример заполнения листа задания на дипломное проектирование

Министерство науки и высшего образования Российской Федерации

Федеральное государственное бюджетное образовательное учреждение высшего образования

«Московский государственный технический университет имени Н.Э. Баумана»

(национальный исследовательский университет)»

Московский техникум космического приборостроения

Срок окончания проекта «\_\_» июня 20\_\_ г.

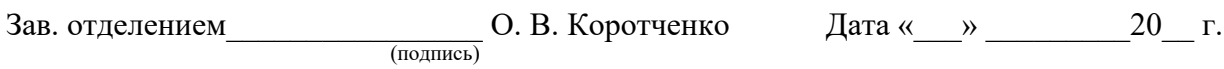

#### ЗАДАНИЕ

#### на выполнение дипломного проекта

Студенту

(фамилия, имя, отчество)

\_\_\_\_\_\_\_\_\_\_\_\_\_\_\_\_\_\_\_\_\_\_\_\_\_\_\_\_\_\_\_\_\_\_\_\_\_\_\_\_\_\_\_\_\_\_\_\_\_\_\_\_\_\_\_\_\_\_\_\_\_\_\_\_\_\_\_\_\_\_\_\_\_\_\_

Тема работы\_\_\_\_\_\_\_\_\_\_\_\_\_\_\_\_\_\_\_\_\_\_\_\_\_\_\_\_\_\_\_\_\_\_\_\_\_\_\_\_\_\_\_\_\_\_\_\_\_\_\_\_\_\_\_\_\_\_\_\_\_\_\_\_

#### Введение

- 1 Теоретическая обоснование разрабатываемого программного продукта
	- 1.1.Описание предметной области
	- 1.2.Сравнительный анализ программ-аналогов
	- 1.3.Моделирование проектируемой системы
	- 1.4.Разработка функциональных требовании к программной системе
	- 1.5.Обоснование выбора средств реализации программной системы
	- 1.6.Выводы по разделу
- 2 Разработка программного продукта
	- 2.1 Разработка архитектуры программной системы
	- 2.2 Разработка структуры данных
	- 2.3 Конструирование пользовательского интерфейса
	- 2.4 Схемы алгоритма программы и подпрограмм
	- 2.5 Отладка и тестирование программы
	- 2.6 Руководство пользователя
	- 2.7 Вывод по разделу

#### Приложения

Презентация

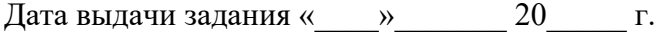

Руководитель дипломного проекта от техникума\_\_\_\_\_\_\_\_\_\_\_\_\_\_\_\_\_\_\_\_\_\_\_\_\_\_\_\_\_\_\_\_\_\_\_\_

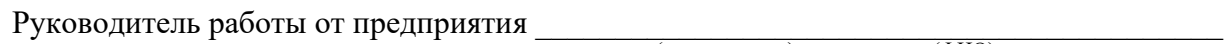

 $(\Phi$ *NO*)

(подпись, дата)

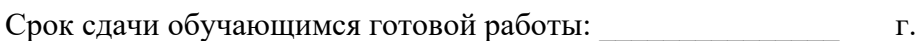

Задание принял к исполнению

(подпись)

(подпись, дата)

# ПРИЛОЖЕНИЕ В

(справочное) Пример оформления отзыва руководителя

## **ОТЗЫВ**

## **руководителя на выпускную квалификационную работу**

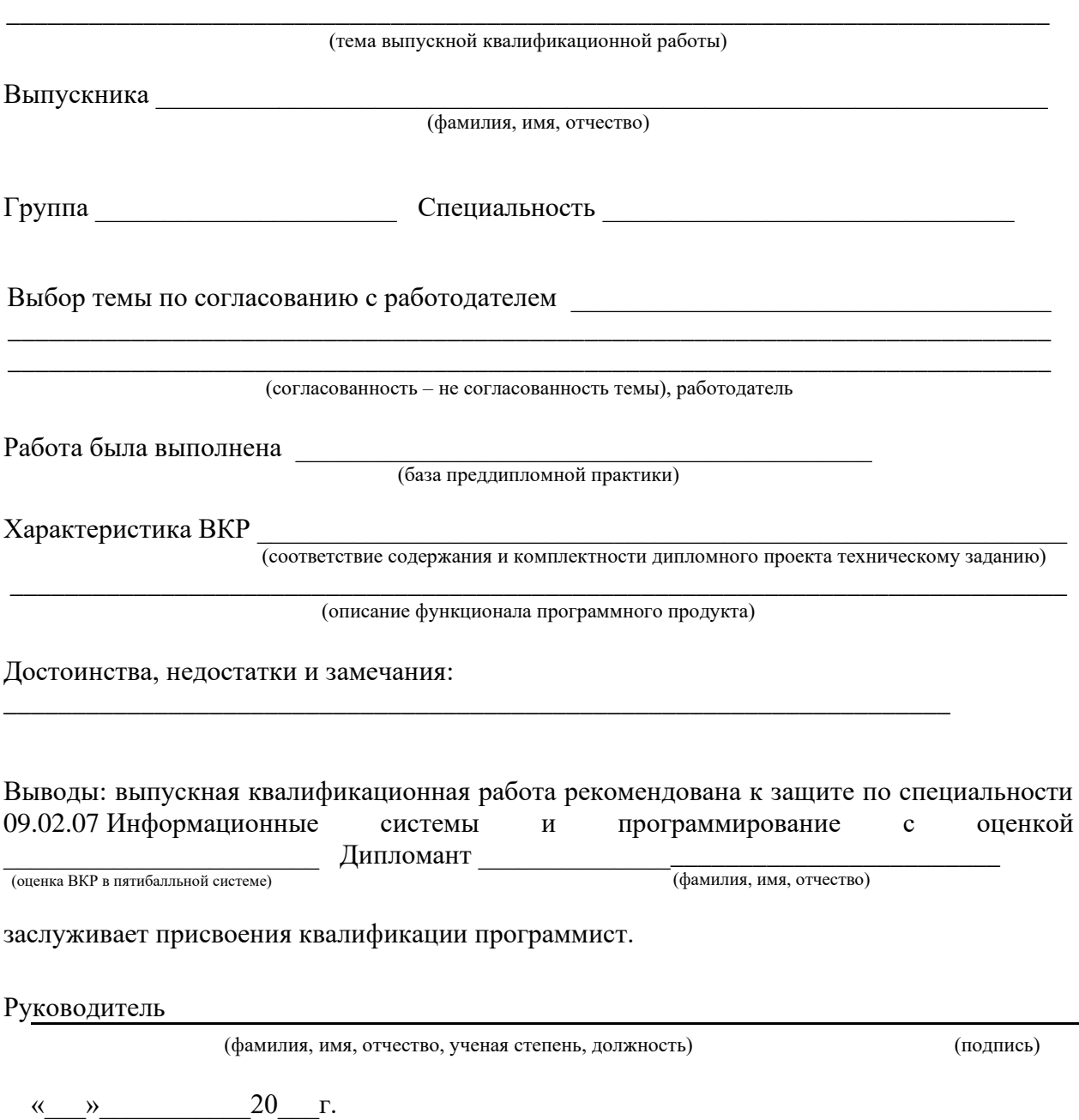

# ПРИЛОЖЕНИЕ Г

(справочное) Пример оформления рецензии

### **Рецензия на выпускную квалификационную работу**

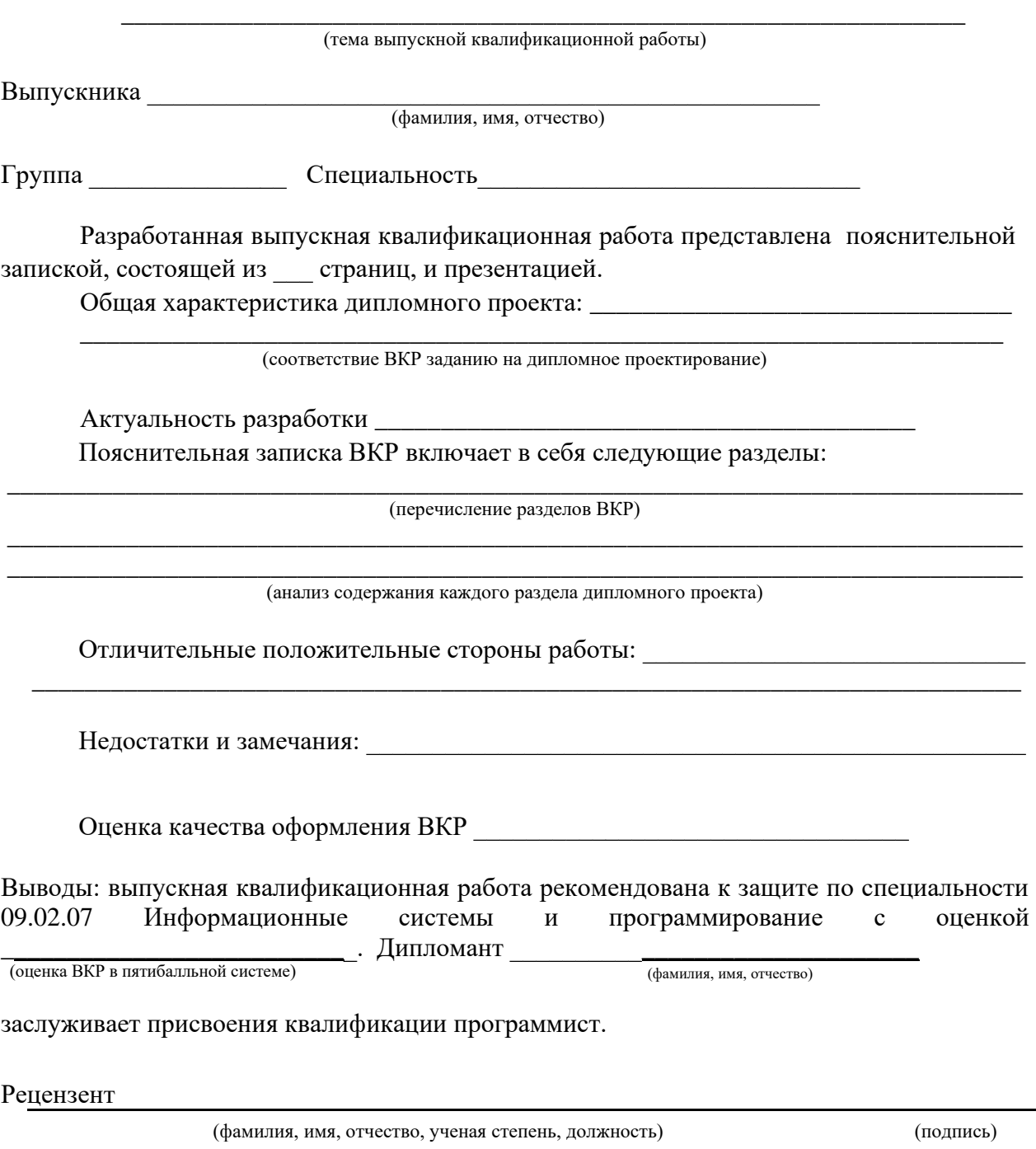

«\_\_\_»\_\_\_\_\_\_\_\_\_\_\_20\_\_\_г.

# ПРИЛОЖЕНИЕ Д

(справочное) Пример оформления содержания

# **СОДЕРЖАНИЕ**

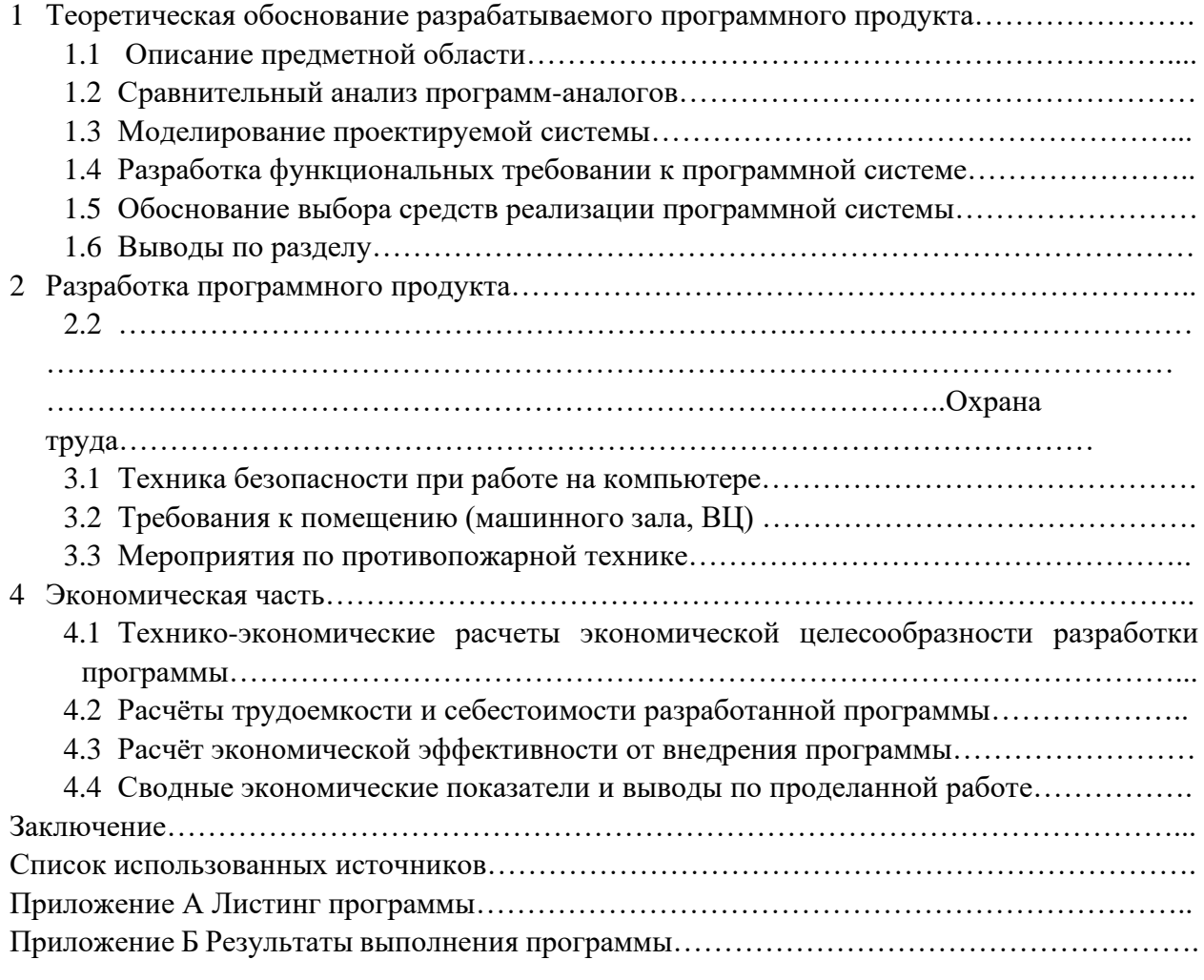

# ПРИЛОЖЕНИЕ Е

(справочное)

Примерная структура презентации

**Презентация** – наглядное представление, дополнение доклада, выступления на мероприятии, научно-практической конференции и др. Презентация не заменяет, а дополняет выступление. Презентация создается к докладу, а не наоборот. В соответствии с этим к презентации предъявляются следующие требования:

а) Презентация должна быть не менее 7-10 слайдов.

б) Содержание презентации:

*Первый слай – это титульный лист, на котором обязательно должны быть представлены:*

− название проекта;

− название выпускающей организации;

− фамилия, имя, отчество автора;

− фамилия, имя, отчество руководителя проекта.

*Далее на слайдах раскрываются основные этапы проектирования:*

− цель и задачи проектирования, актуальность разработки, сравнение с имеющимися аналогами;

- − краткая характеристика программного продукта;
- − выполняемые функции;
- − описание требований программы к аппаратным и программным средствам;
- − обоснование среды программирования;
- − описание входной и выходной информации (в виде таблиц или диаграмм);
- − структура программного продукта (технологическая схема);
- − экономическое обоснование;
- − безопасность и экологичность;
- − заключение, соответствие ТЗ;
- − приложение: Инструкция пользователя.

*Завершается презентация слайдом, на котором расположена гиперссылка на разработанный программный продукт.*

в) Общие требования к оформлению презентации:

- − весь проект должен быть выдержан в одном стиле;
- − в проекте должно быть использовано не более двух шрифтов;

− информация, написанная темным шрифтом на светлом фоне, воспринимается легче, чем информация, написанная светлым шрифтом на темном фоне;

− цветовая гамма проекта должна состоять из 1-2 цветов (допускается использование оттенков этих цветов). Желательно использовать цвета, находящиеся рядом в цветовом спектре;

- − в колонтитулах может быть использован логотип;
- − фотографии, имеющие низкое разрешение, не рекомендуется «растягивать»;

− большое количество текста в презентации отвлекает внимание, ухудшая качество восприятия информации;

- − использование каждого эффекта анимации должно быть оправдано;
- − на одном слайде рекомендуется размещать не более 7 объектов.

В оформлении презентаций выделяют два блока: *оформление слайдов и представление информации на них.* Для создания качественной презентации необходимо соблюдать ряд требований, предъявляемых к оформлению данных блоков.

г) Оформление слайдов представлено в таблице.

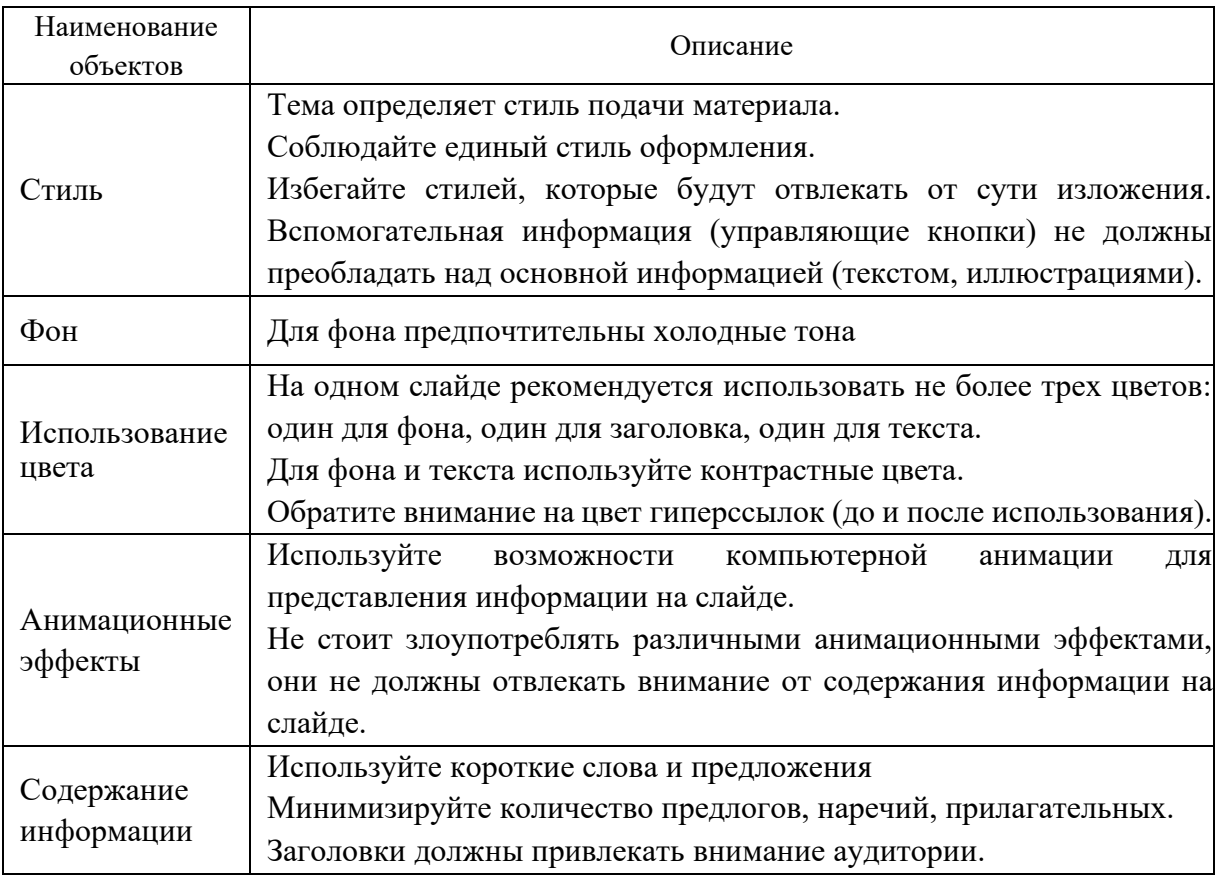

Таблица - Представление информации

#### Продолжение таблицы

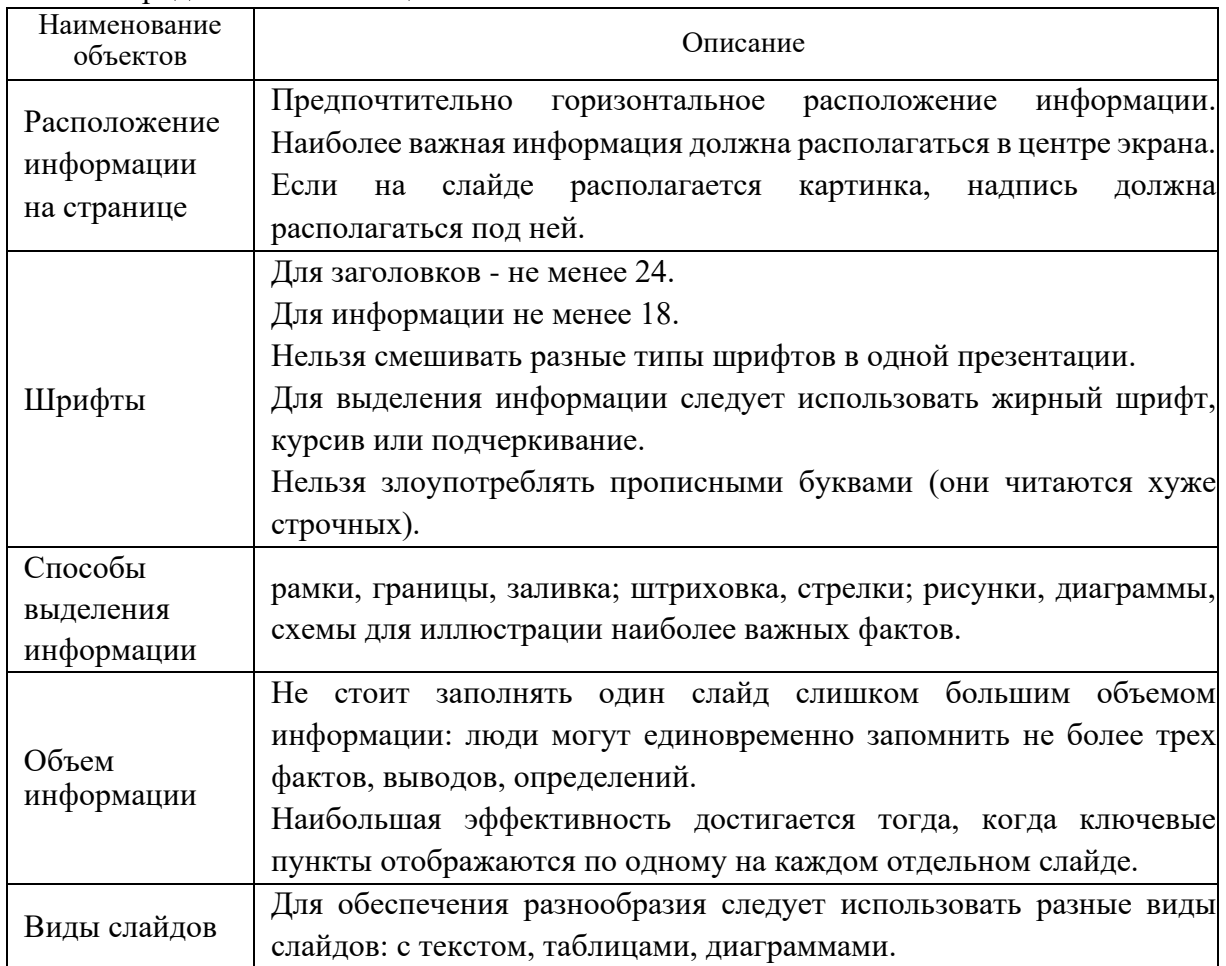

д) Особенности использования графических изображений в презентации

При использовании в презентации *графических изображений* также необходимо учитывать некоторые особенности, а именно:

− плохо воспринимаются большие таблицы и схемы. Материал такого рода надо сразу разбивать на более мелкие составляющие и помещать на отдельные слайды;

− демонстрация многознаковых объектов (больших схем, таблиц и т.п.) должна быть кратковременной, носить обзорный характер и иметь целью показать обширность изучаемого материала

− если дробление схемы, таблицы невозможно по смыслу, то удобно несколько раз копировать их в следующий слайд, выделяя цветом, размером шрифта отдельные элементы, на которые следует обратить внимание. Остальную часть следует показывать "в тени";

− количество и размеры рисунков, иллюстраций должно органично связываться с содержанием текста. Мелкие заголовки и подписи должны быть исключены, т. к. их просто не видно;

− рисунки, иллюстрации должны соответствовать содержанию текста;

− рисунки могут играть сопровождающую или информационную роль. При сопровождающей роли рисунок должен занимать 1/8 - 1/4 часть поля слайда. Если рисунок помещается на слайд как объект изучения, то лучше его разместить на все поле. Будут видны мелкие детали, на которые в устной форме можно ещё раз обратить внимание присутствующих.